### **Enseigner le climat avec LMDZ : présentation de l'outil eduearth**

### **Jean-Baptiste Madeleine**

**l'équipe LMDZ**, en particulier Aymeric Spiga, Laurent Fairhead, Ehouarn Millour, Frédéric Hourdin, Lionel Guez, Martin Turbet, Valentin Wiener ; **l'équipe ESPRI**, en particulier Laurent Troussellier, Karim Ramage, Marc-Antoine Drouin,

**les étudiants,** en particulier Laure Enguehard et Vianney Houard

Mardi 03 octobre 2023

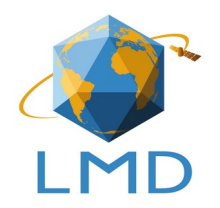

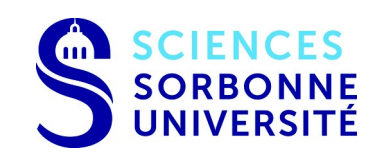

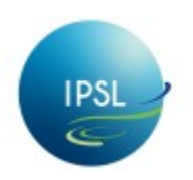

# Eduearth et PCMStudio

(Planetary Climate Modeling Studio)

**PCMStudio** = environnement bash+python qui permet de réaliser facilement des simulations légères avec différents modèles :

- LMDZ version générique (eduplanet)
- LMDZ version terrestre **(eduearth)**

À l'avenir :

- ORCHIDEE ?
- NEMO ?
- INCA ?
- DYNAMICO ?

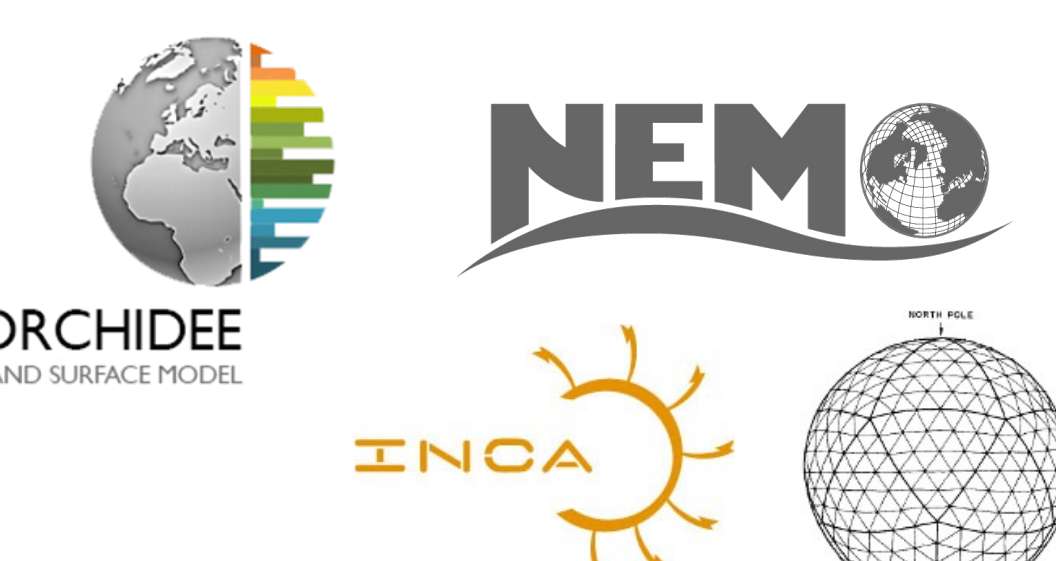

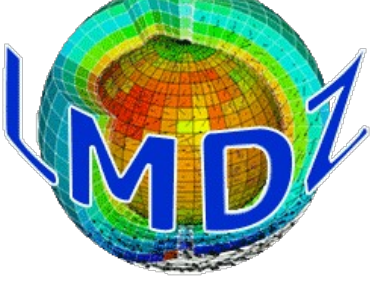

# Planetary Climate Modeling Studio

<https://gitlab.in2p3.fr/ipsl/projets/pcmstudio>

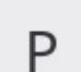

**PCMStudio** ⊕

ID de groupe : 13614

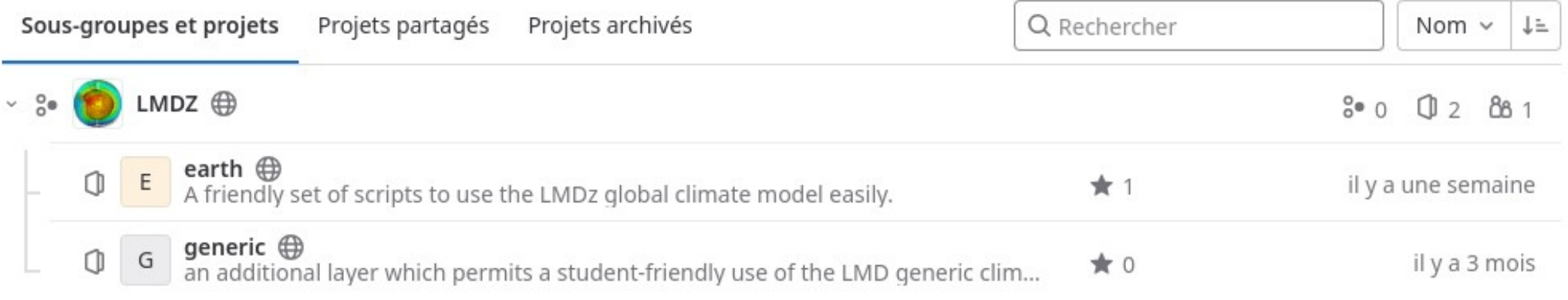

- Un fonctionnement simple :
	- Un script d'installation install.sh
	- Un script de configuration setup.sh
	- Un script d'exécution run.sh
	- Un atlas des sorties atlas.ipynb

# Pour réaliser une simulation

### ●

<https://gitlab.in2p3.fr/ipsl/projets/pcmstudio>

• Dans un terminal :

git clone <https://gitlab.in2p3.fr/ipsl/projets/pcmstudio/lmdz/earth.git> cd earth

- 
- ./install.sh
- ./setup.sh
- ./run.sh
- Les résultats peuvent être visualisés dans un notebook : jupyter-nbclassic exp\_name/atlas.ipynb
- A distance <https://data.ipsl.fr/jupyter>

# Menu principal

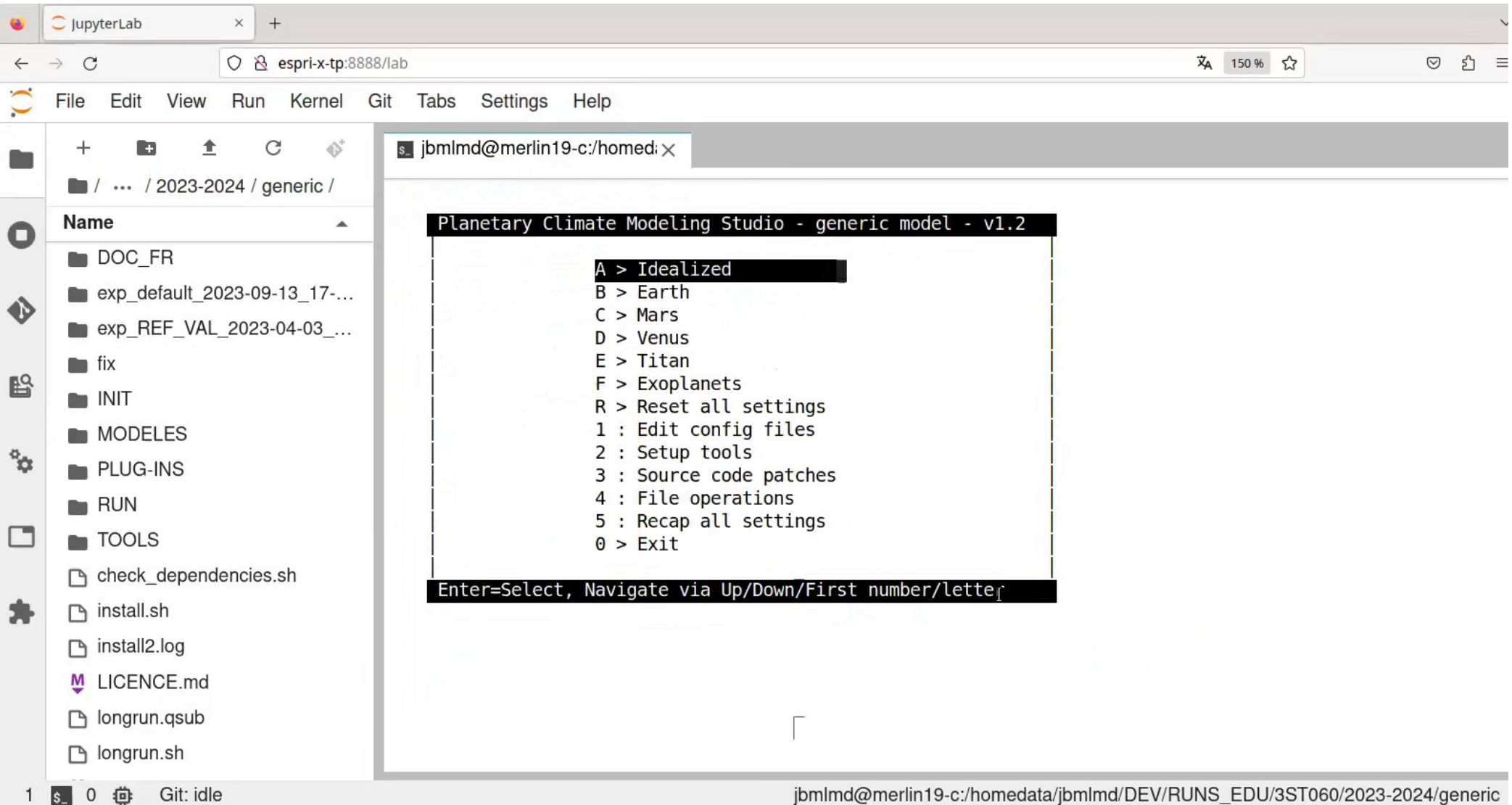

# Diagnostiques classiques (.ipynb)

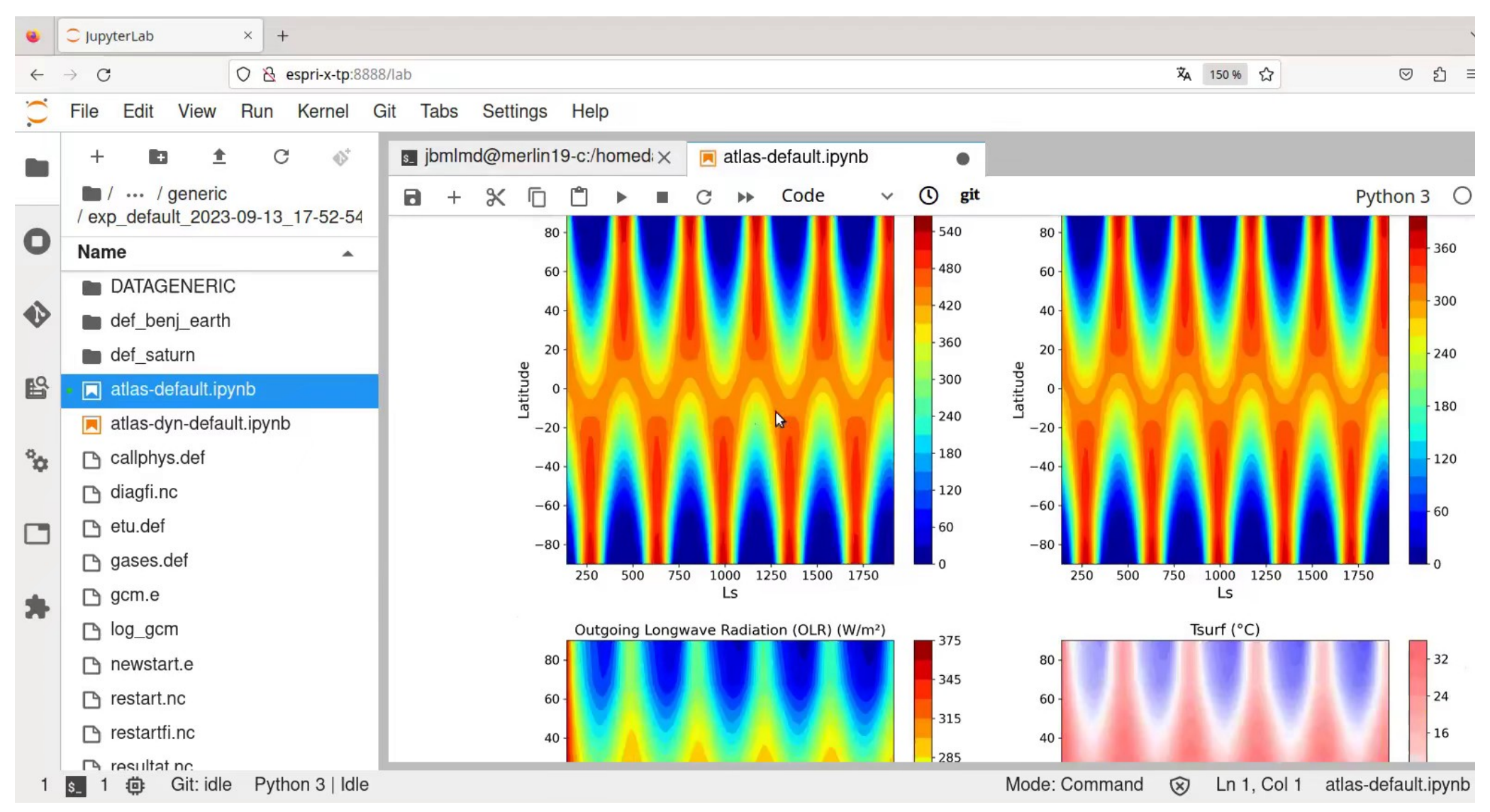

# Atlas des résultats (.ipynb)

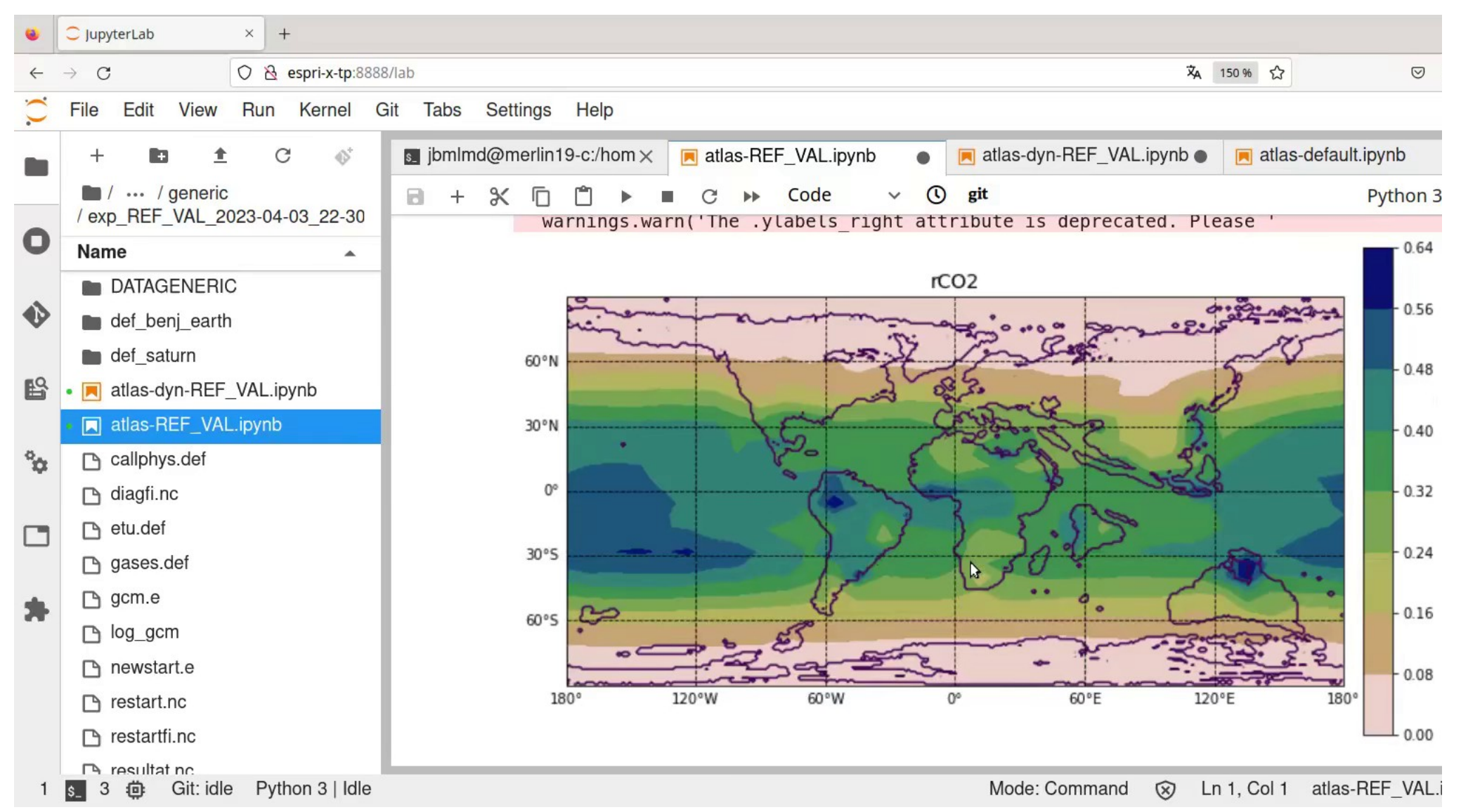

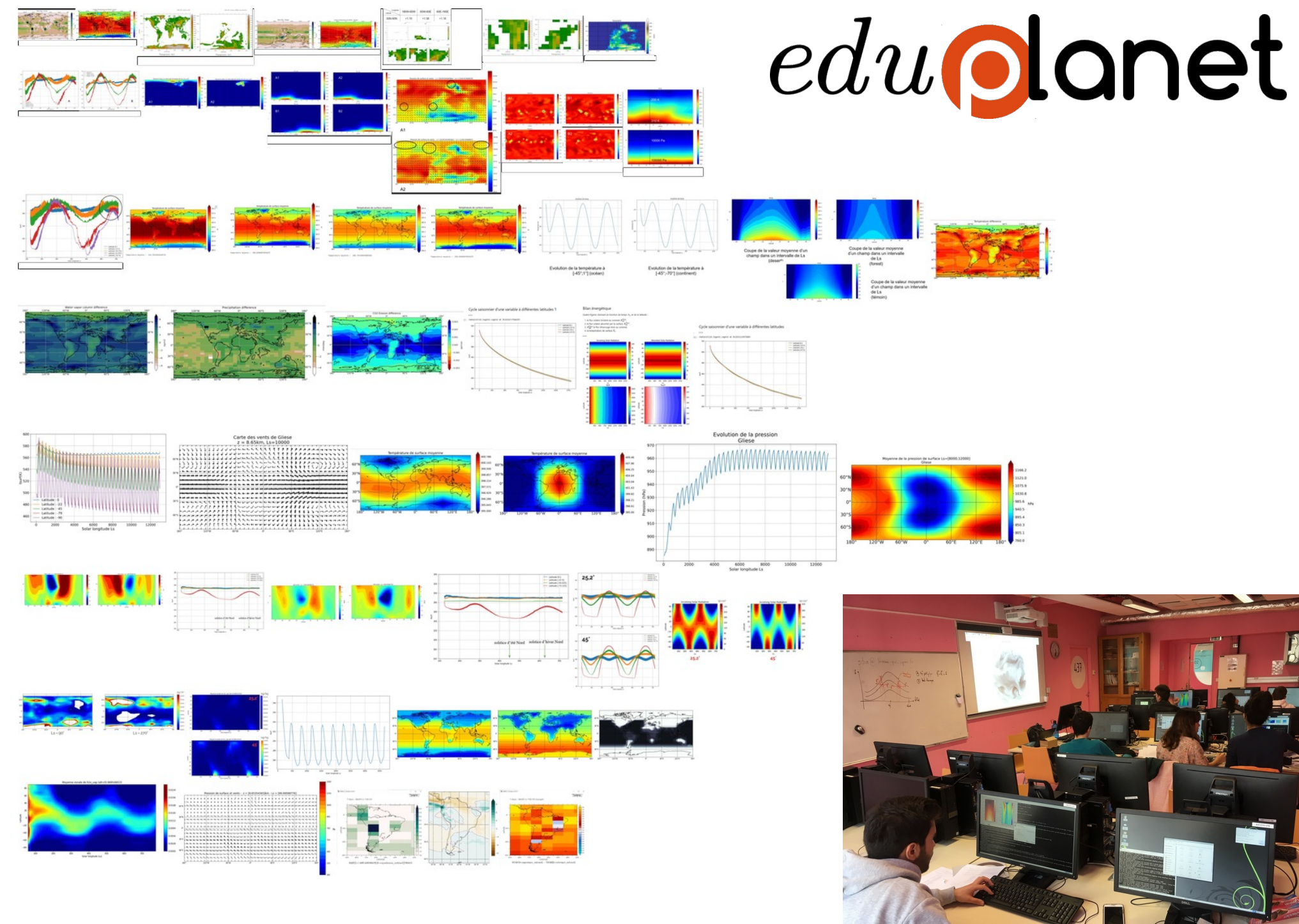

### Développement par les étudiants (stage L2)

*« Je ne savais pas que mon ordinateur pouvait faire ça… et lui non plus d'ailleurs ! »*

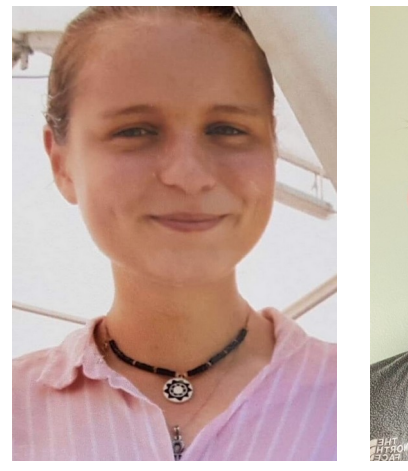

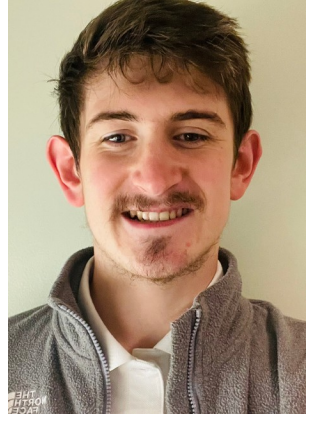

Laure Enguehard

Vianney Houard

Simulations zoomées 32x32x39 sur mac (VirtualBox + LUbuntu)

#### Precipitable water REMSS (January)

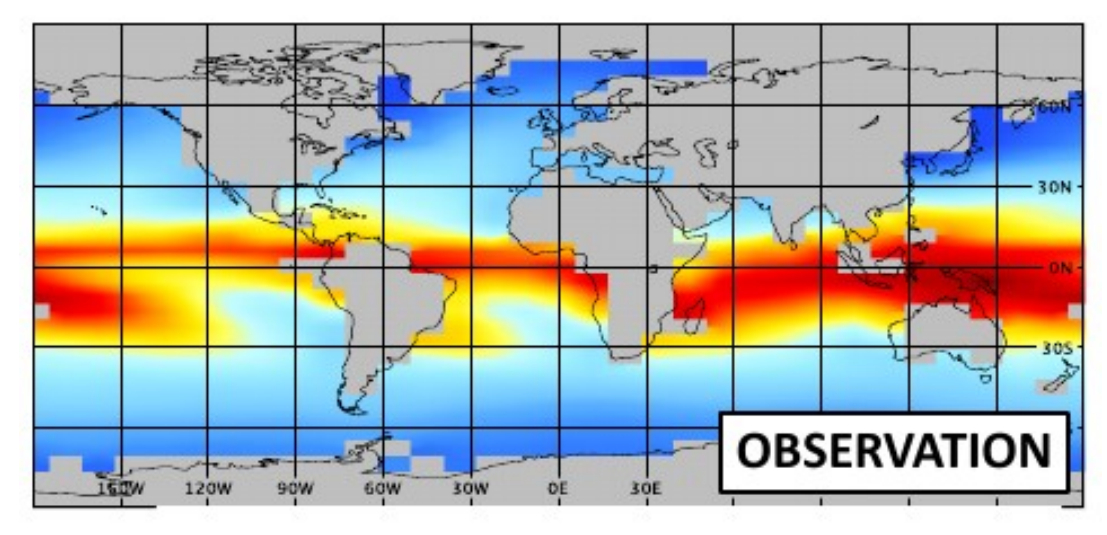

Precipitable water LMDZ (January)

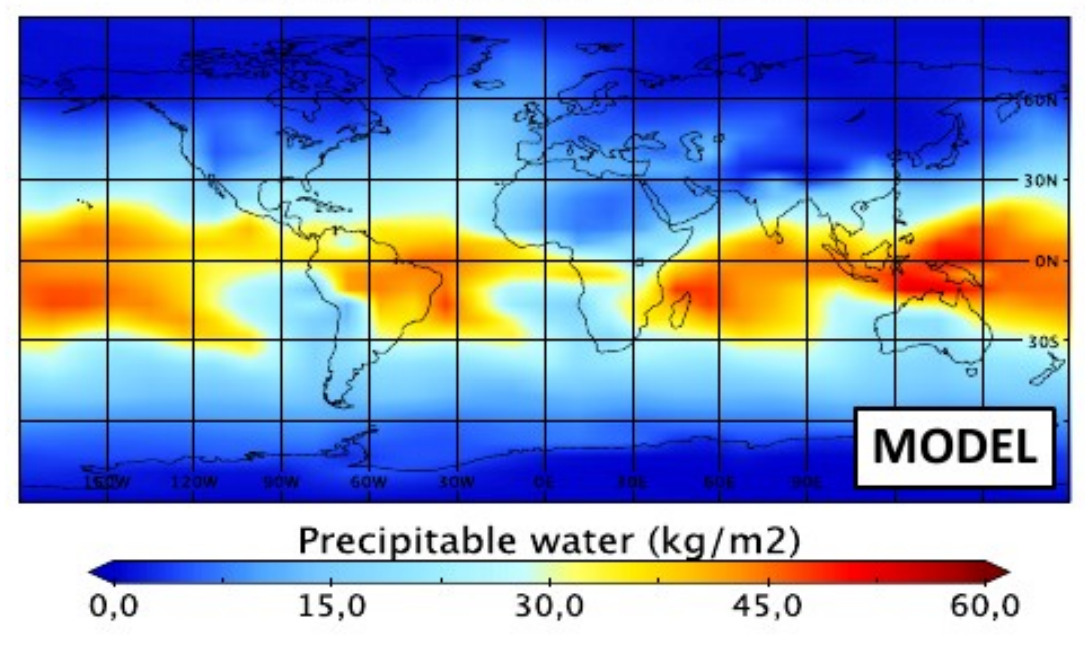

# Développement par les étudiants

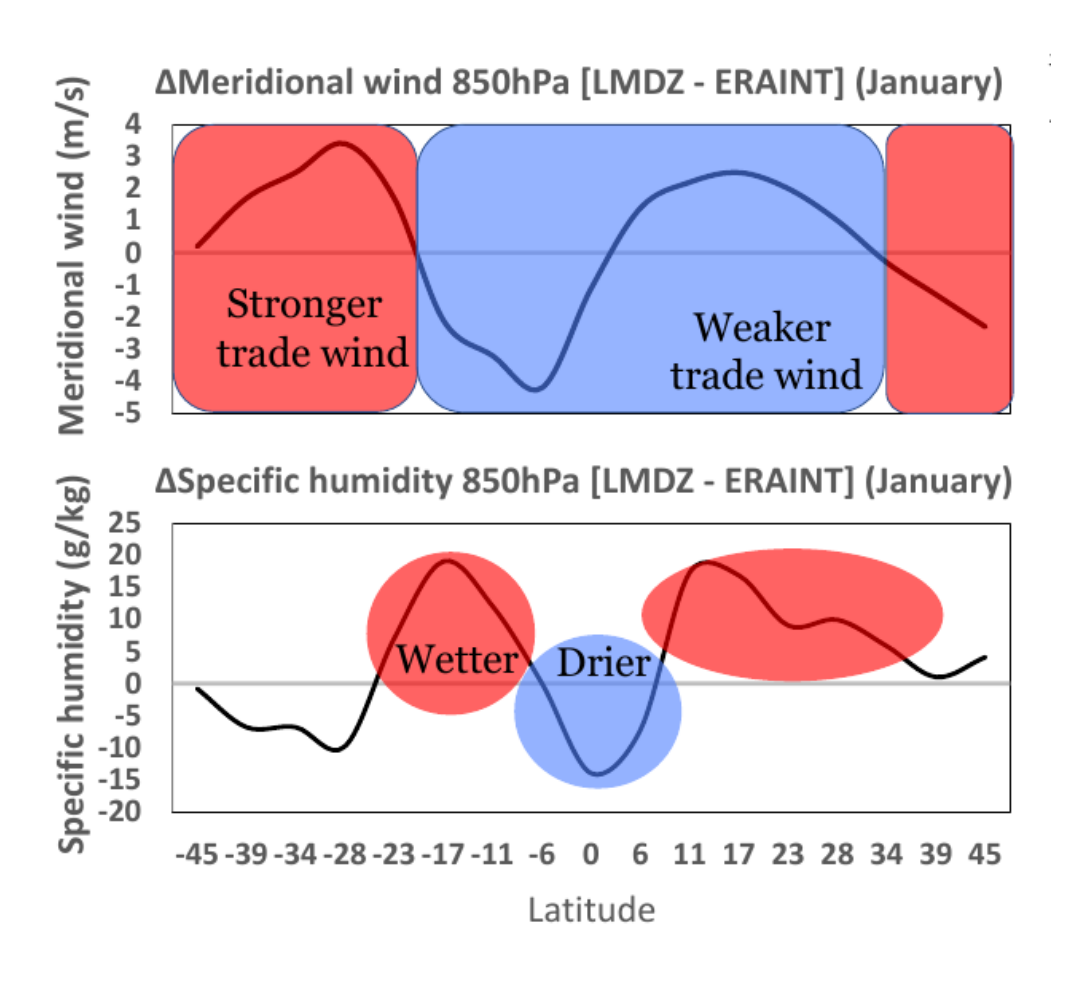

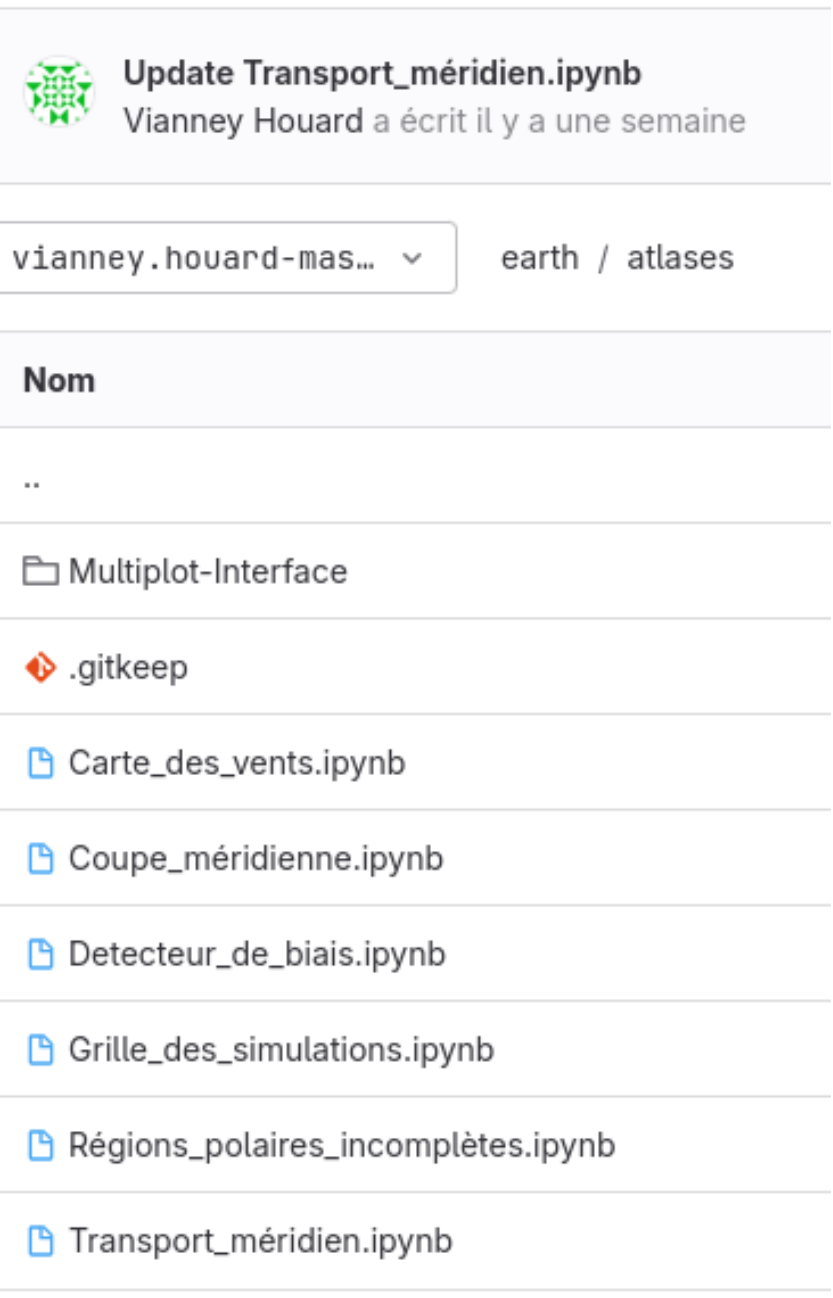

# Pourquoi développer PCMStudio ?

- Pour permettre une **pédagogie active** et des TP numériques de climatologie qui s'appuient sur notre recherche
- Pour pouvoir installer rapidement des configurations légères de nos modèles sur tout PC et **former** les jeunes collègues (doctorants, post-doctorants, stagiaires)
- Pour **développer** facilement de nouvelles paramétrisations avant portage sur les centres de calculs

## Faut savoir jouer ses classiques !!

- Pouvoir réaliser des simulations « collector »
	- $\rightarrow$  Benchmark, contrôle qualité, évaluation de paramétrisation
- Pouvoir facilement composer de nouveaux morceaux
	- $\rightarrow$  Recompilation et ajout de diagnostiques facile
- Pouvoir facilement faire un bœuf !
	- $\rightarrow$  Développement collaboratif, jupyterhub

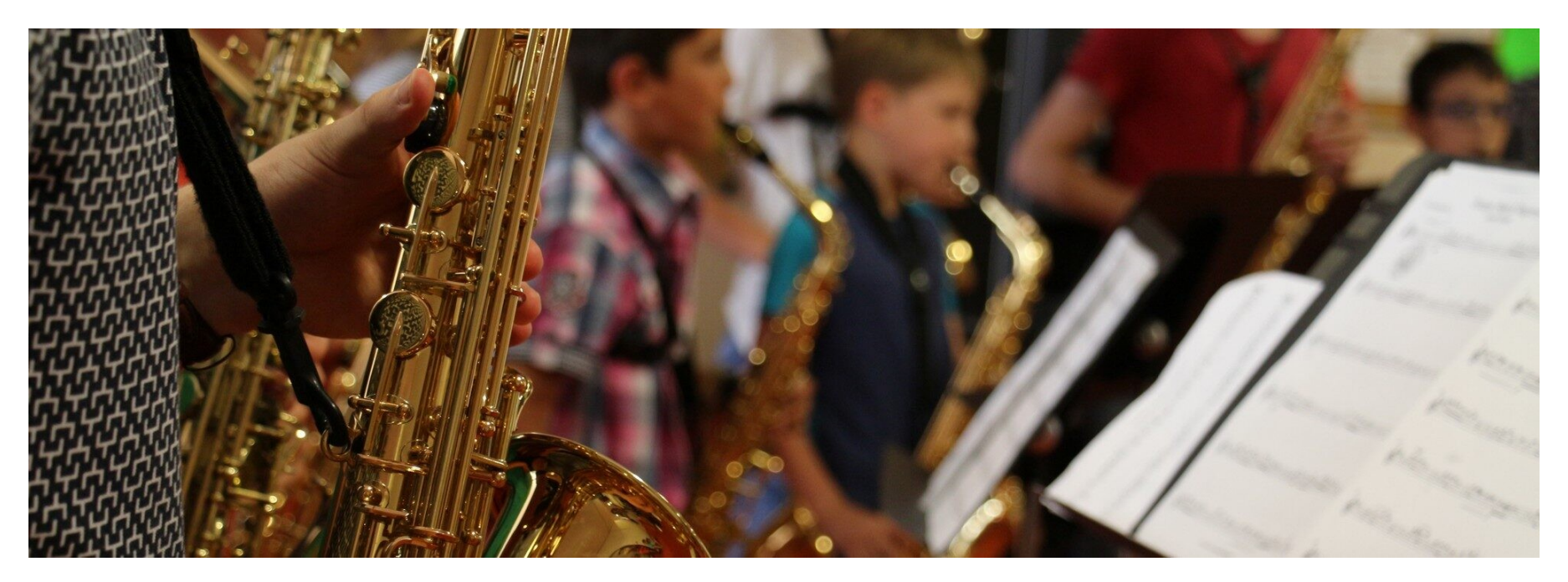

## Les Beethoven et Mozart de la modélisation numérique

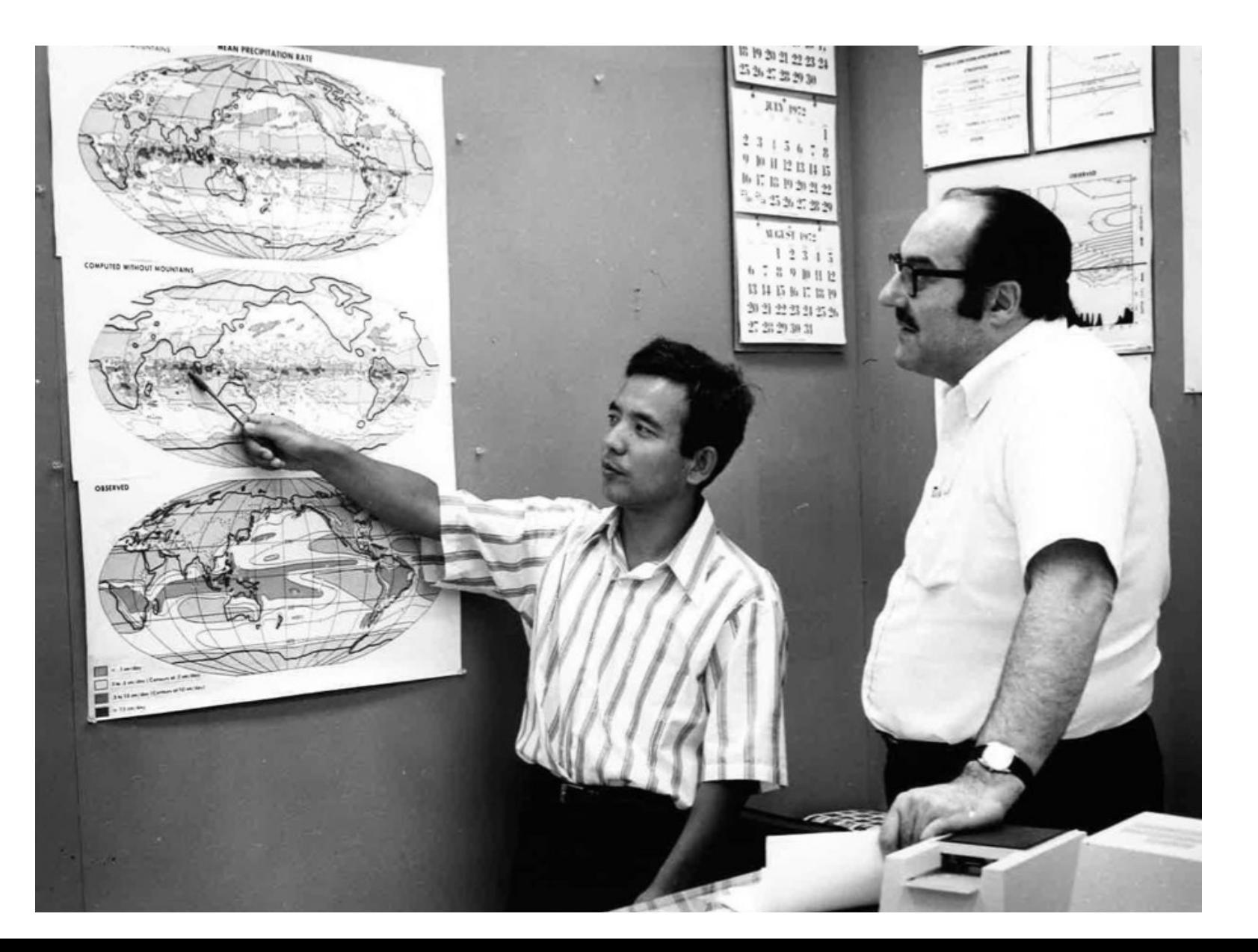

#### F. COMPUTATIONAL SPACE MESH

The hydrodynamical equations of the general circulation model are solved for a rectangular grid on a stereographic map projection of the Northern Hemisphere, tangent to the earth at the north pole. The positive  $X$ -axis of the Cartesian grid is directed along the Greenwich meridian. The number of points between the north pole and the equator,  $N$ , is all the additional information required to specify the grid uniquely. In the experiment reported on here we have taken  $N=20$  which corresponds to an earth distance between grid points of about 320 km. at the equator, 540 km. at 45<sup>°</sup>, and 640 km. at the pole.

# MONTHLY **WEATHER REVIEW**

VOLUME 93, NUMBER 12

DECEMBER 1965

#### NUMERICAL RESULTS FROM A NINE-LEVEL GENERAL CIRCULATION MODEL OF THE ATMOSPHERE<sup>1</sup>

#### JOSEPH SMAGORINSKY, SYUKURO MANABE, and J. LEITH HOLLOWAY, Jr.

Geophysical Fluid Dynamics Laboratory, Environmental Science Services Administration, Washington, D.C.

#### SIMULATED CLIMATOLOGY OF A GENERAL CIRCULATION MODEL WITH A HYDROLOGIC CYCLE<sup>1</sup>

SYUKURO MANABE, JOSEPH SMAGORINSKY, AND ROBERT F. STRICKLER

is chosen as the lower boundary. The initial conditions consist of a completely dry and isothermal atmosphere. A state of quasi-equilibrium is obtained as a result of the time integration of 187 days. A preliminary analysis of the result is performed for the 40-day period from 148th day to 187th day.

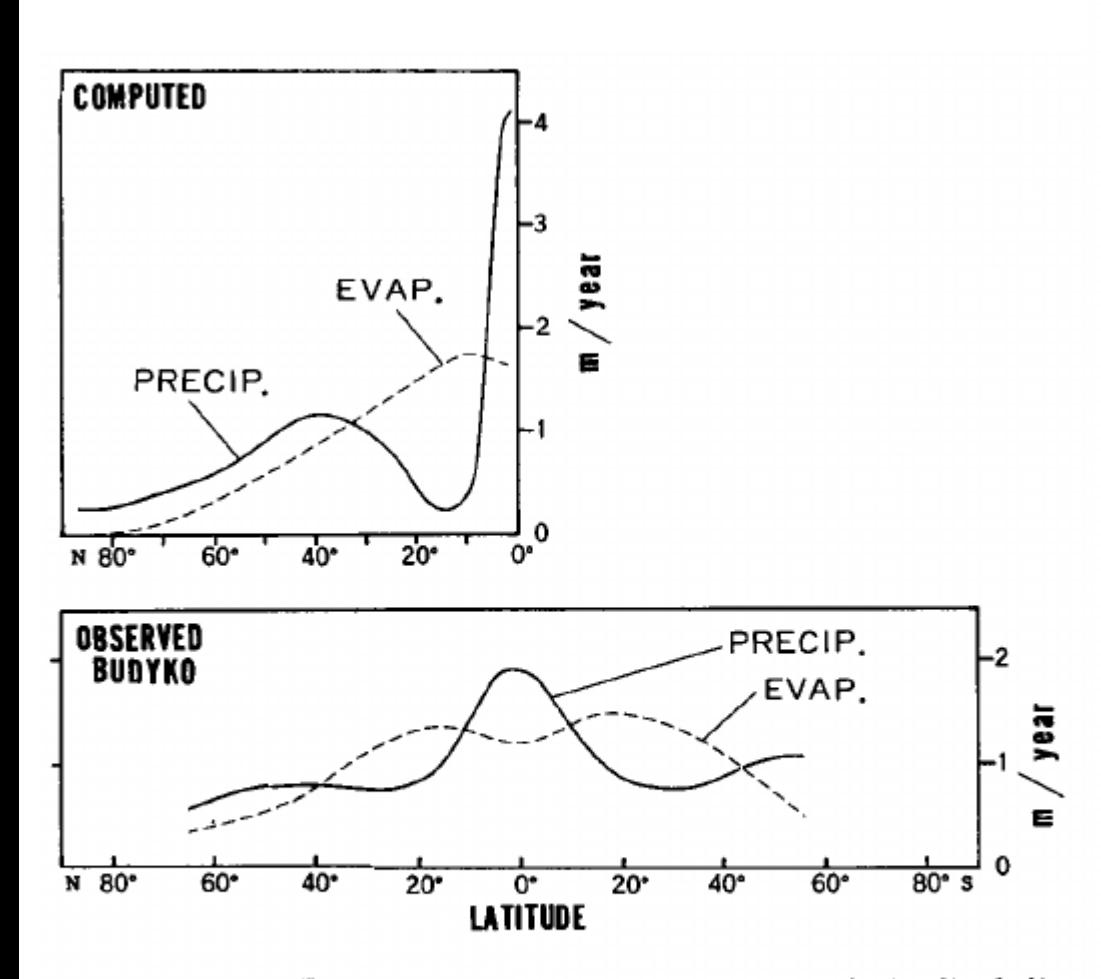

FIGURE 10B1.—In the upper part of the figure, the latitudinal distributions of precipitation and evaporation obtained from the model are shown, and in the lower part of the figure, observed distributions estimated by Budyko [5] are shown.

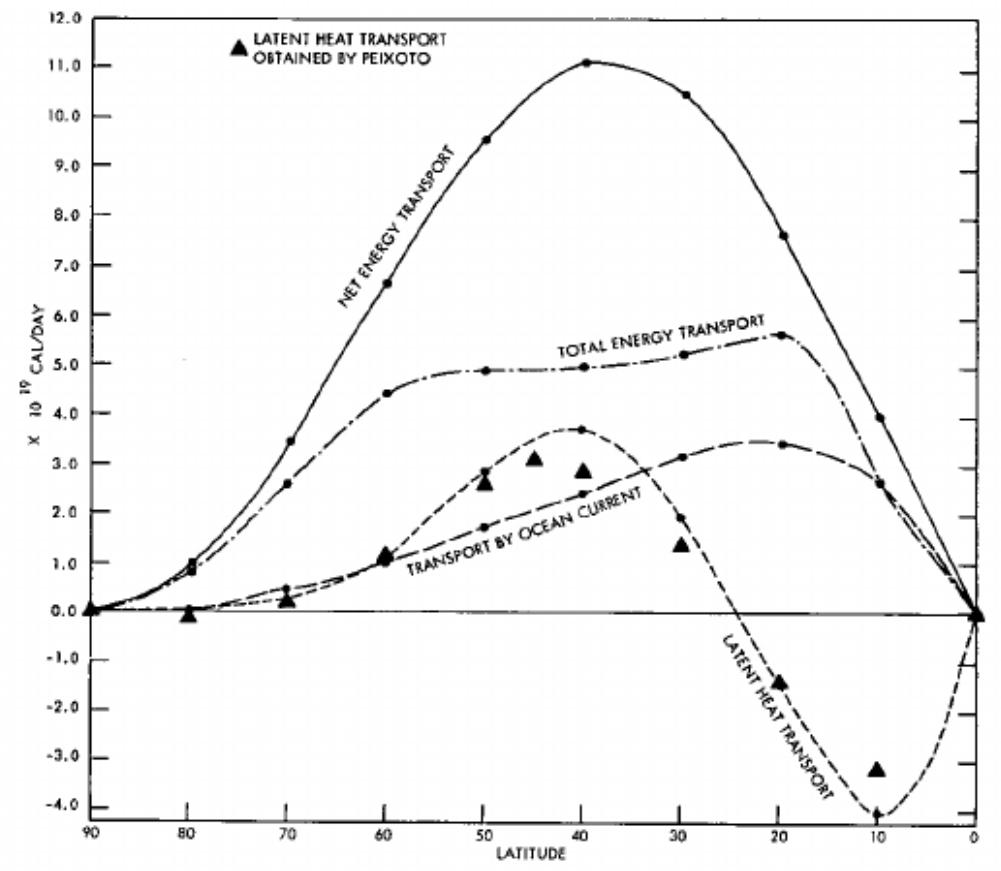

FIGURE 12B3.—The latitudinal distribution of poleward net energy transport of the earth-atmosphere system, which is expected from the radiative imbalance, is shown together with the transport of total energy  $(c_pT+\phi+K)$  and that of latent energy in the atmosphere, and the transport of energy by ocean currents. The estimate of these transports was made by use of the data obtained by Budyko [5], [6] (average of values for both hemispheres) and Houghton [9]. The meridional transport of latent energy obtained by Peixoto [27] is plotted for comparison.

### eduearth **Travail en cours**

#### <https://gitlab.in2p3.fr/ipsl/projets/pcmstudio/lmdz/earth>

- Configs ultra-basse résolution ciblées 32x32x39 Arctique, Tropique et Antarctique
- Configs basse résolution pour :
	- $\cdot$  48x36x39 forcé (~4 ans de climat / jour de calcul, 1 CPU)
	- 48x36x39 zoomé-guidé pour applications météo
	- 32x24x39 couplé avec slab ocean (flux et transport d'Ekman)

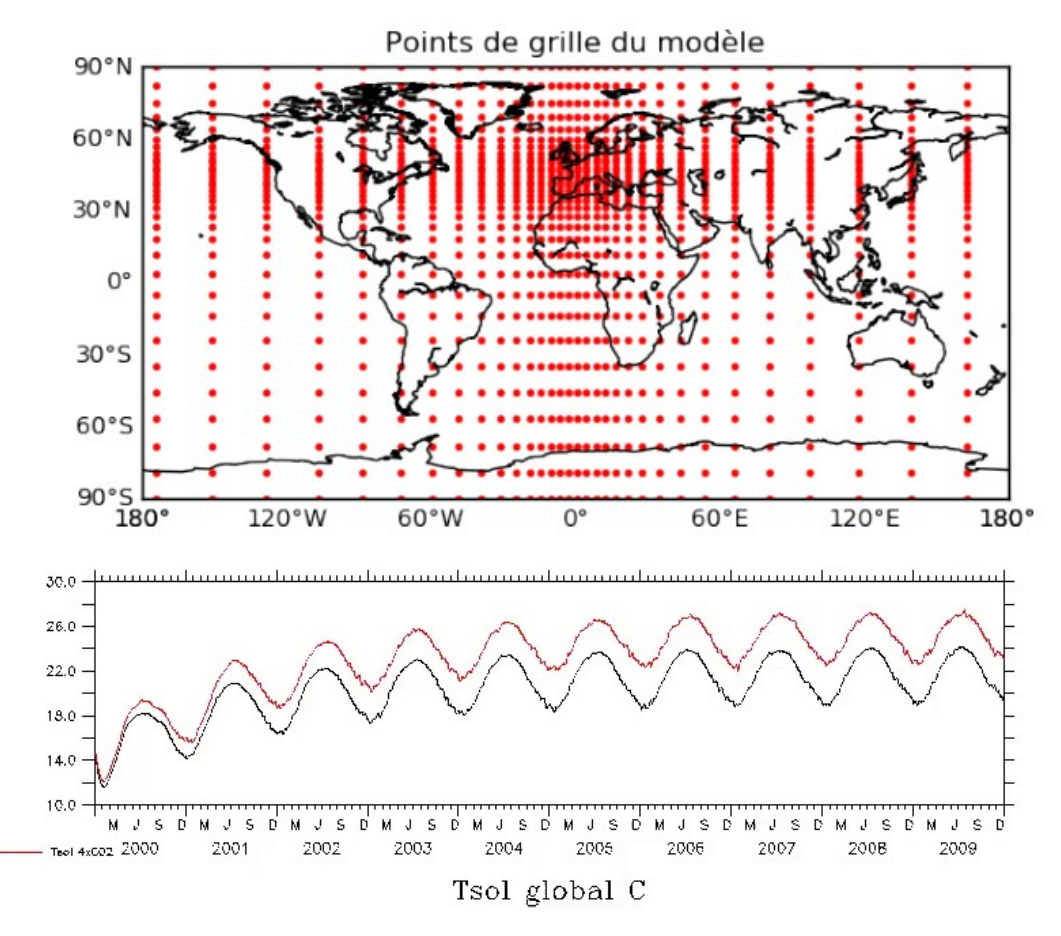

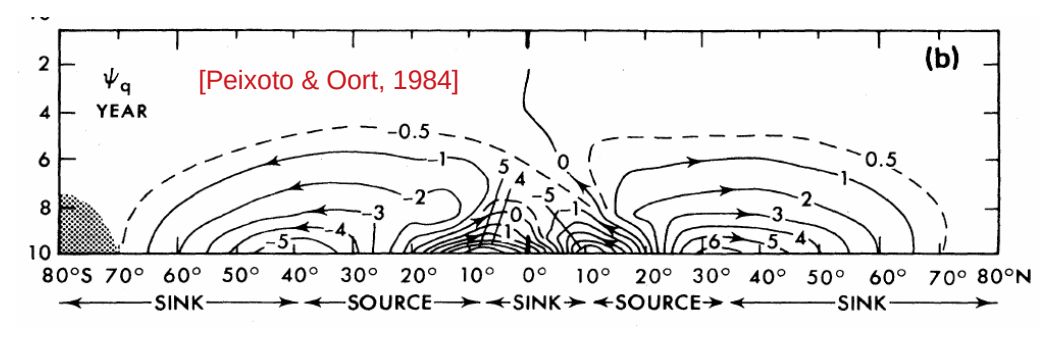

→ Ajout d'une sélection de séries longues → Ajout de diagnostiques « académiques » disparus (dynamique, cycles, conservation) → Ajout d'obs légères pour comparaison sur site

### Pourquoi enseigner avec nos modèles ?

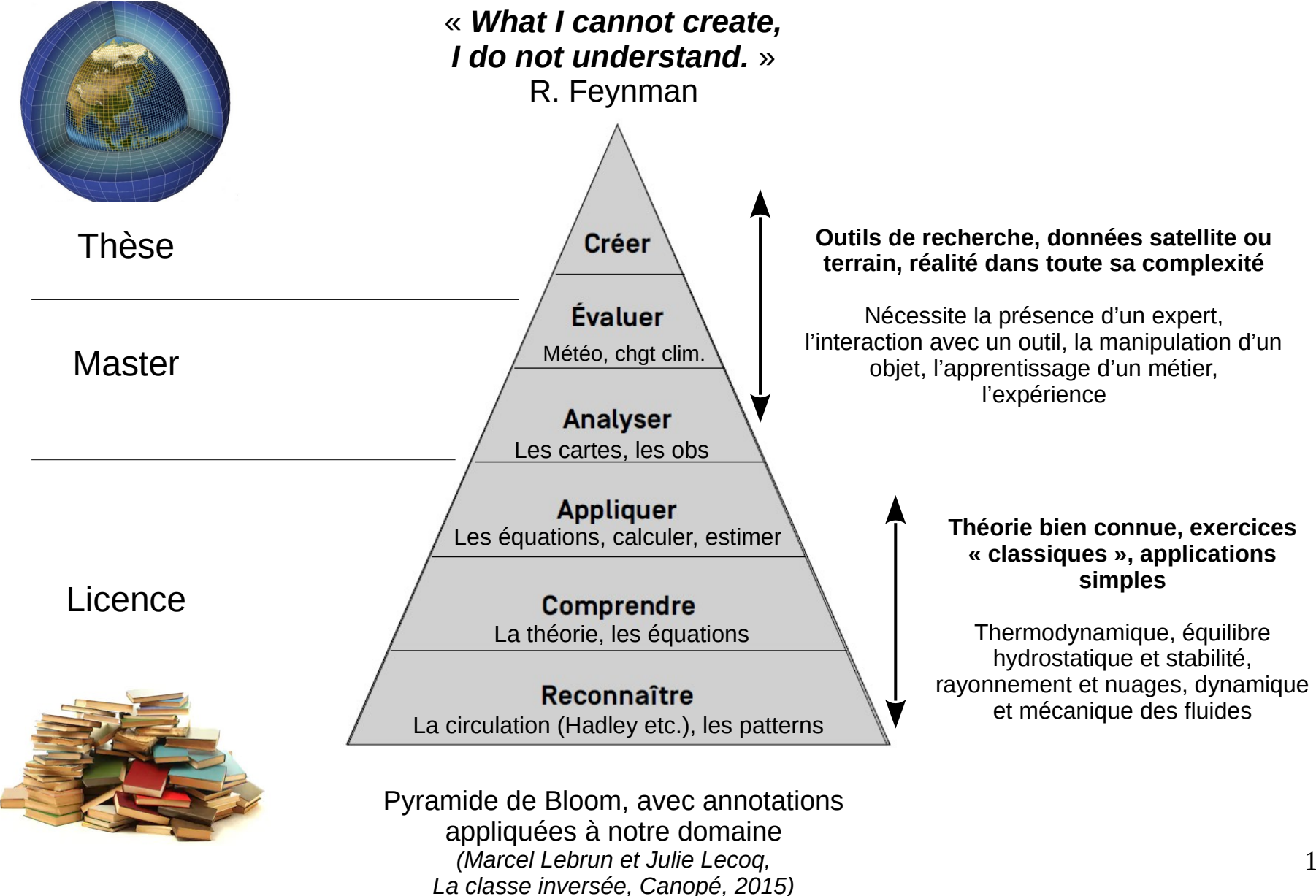

### Pourquoi enseigner avec nos modèles ?

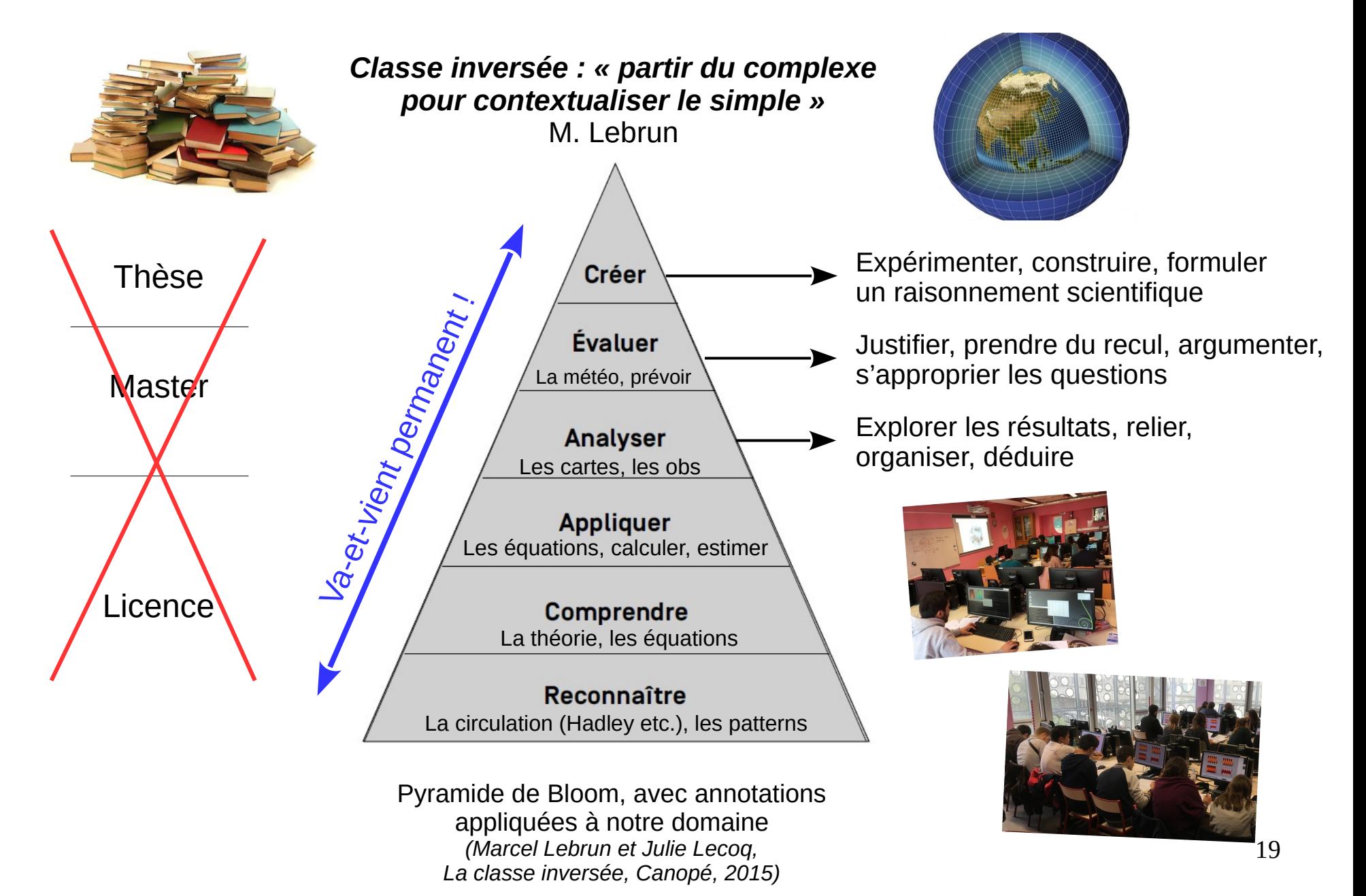

## Stratégie de développement pour LMDZ

#### **Une surcouche simplifiée pour installer et exécuter le modèle**

- **Configurations prédéfinies**
- Fichiers .def allégés, zoom
- Outputs légers et mis en forme *(réinterpolation verticale, flux, fonctions de courant)*
- *Guidage automatique en indiquant une période donnée*

**d'analyse des résultats communs à la recherche et invisibles aux étudiants** (la plupart du temps!)

- Maintenir des configurations multiples (séquentiel comme parallèle, basse résolution comme haute résolution, atmosphère seule comme multicomposante)
- Avoir un ensemble de diagnostiques (pour la validation comme pour la compréhension)

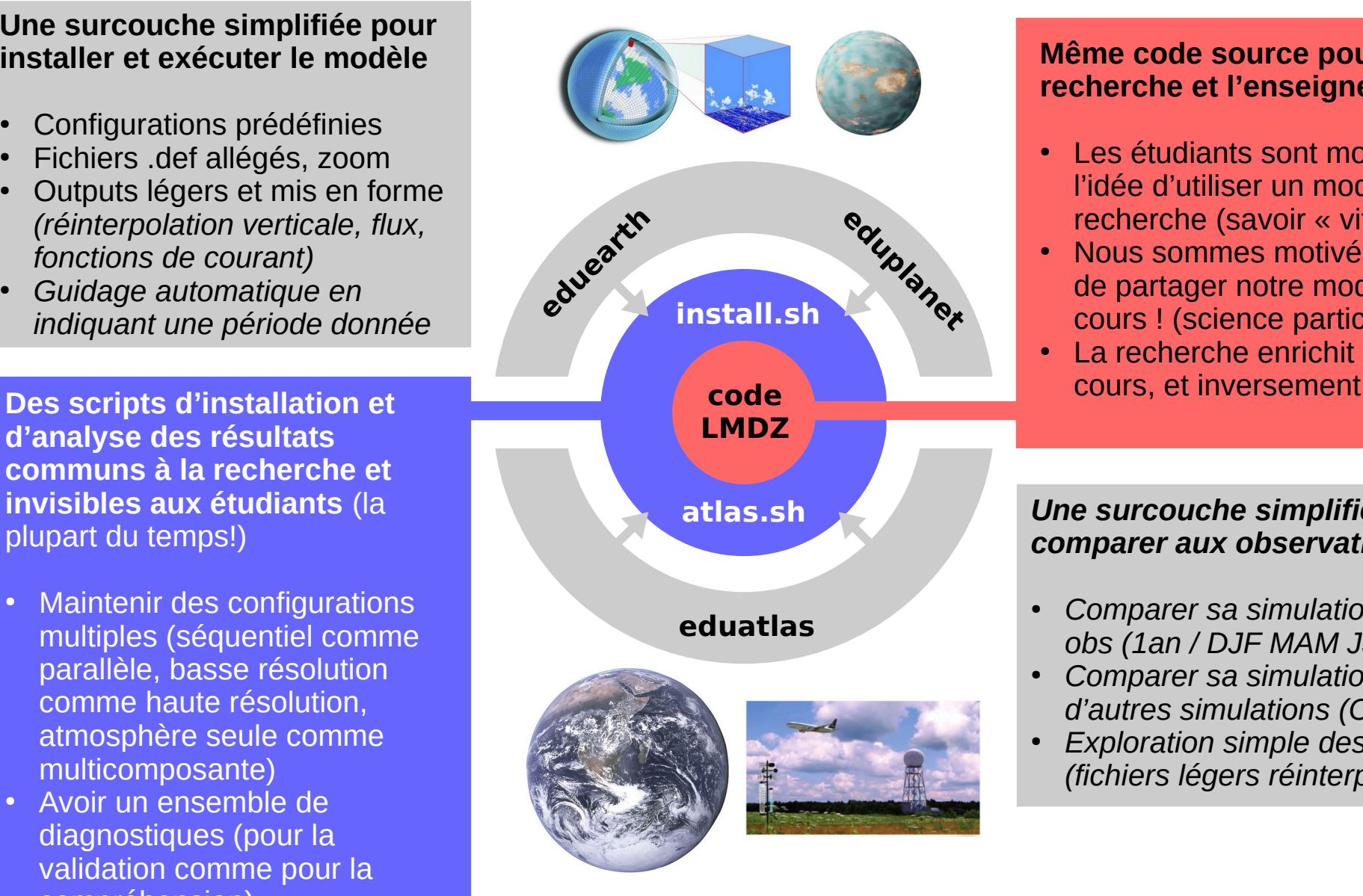

#### **Même code source pour la recherche et l'enseignement**

- Les étudiants sont motivés à l'idée d'utiliser un modèle de recherche (savoir « vif »)
- Nous sommes motivés à l'idée de partager notre modèle en cours ! (science participative)
- La recherche enrichit les

#### *Une surcouche simplifiée pour comparer aux observations*

- *Comparer sa simulation aux obs (1an / DJF MAM JJA SON)*
- *Comparer sa simulation à d'autres simulations (CMIP)*
- *Exploration simple des obs (fichiers légers réinterpolés)*

## Paysage et infrastructure

## $edu$ earth  $edu$ onet

**Développement de l'outil** (J-B Madeleine, L. Fairhead, A. Spiga, E. Millour, F. Hourdin)

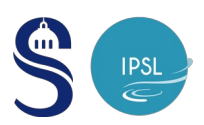

**Financements :** 24h d'allègement de cours par projet CluEdO EUR-IPSL en 2019-2020, congé pour projet pédagogique (CPP) SorbonneU en 2022-2023

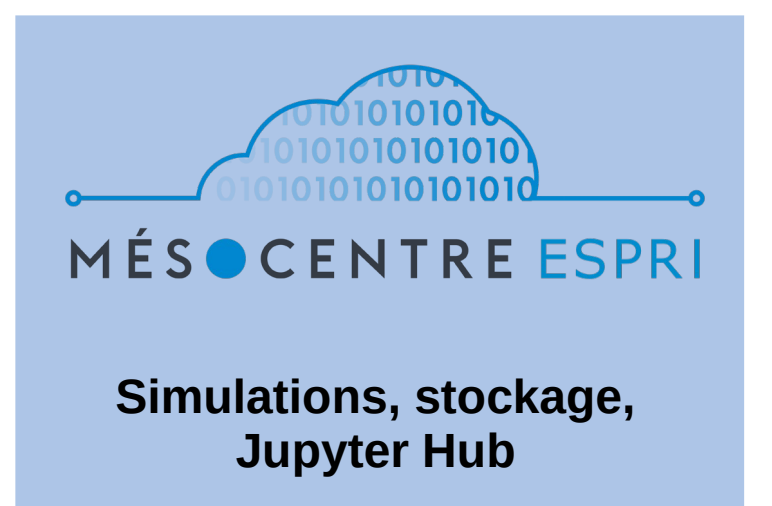

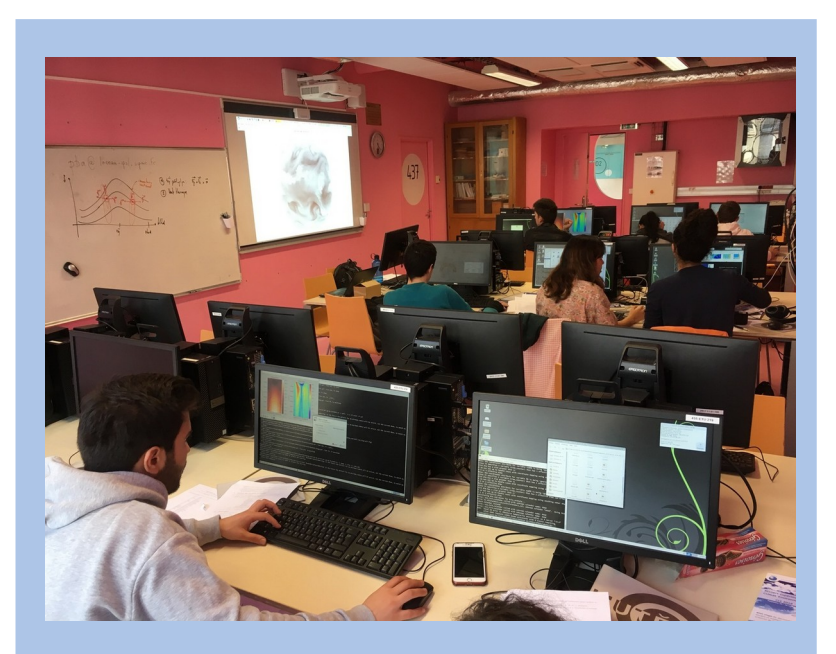

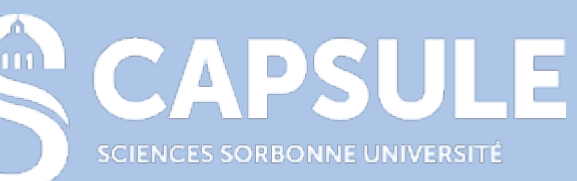

**Déploiement en salles informatiques de Sorbonne Université**

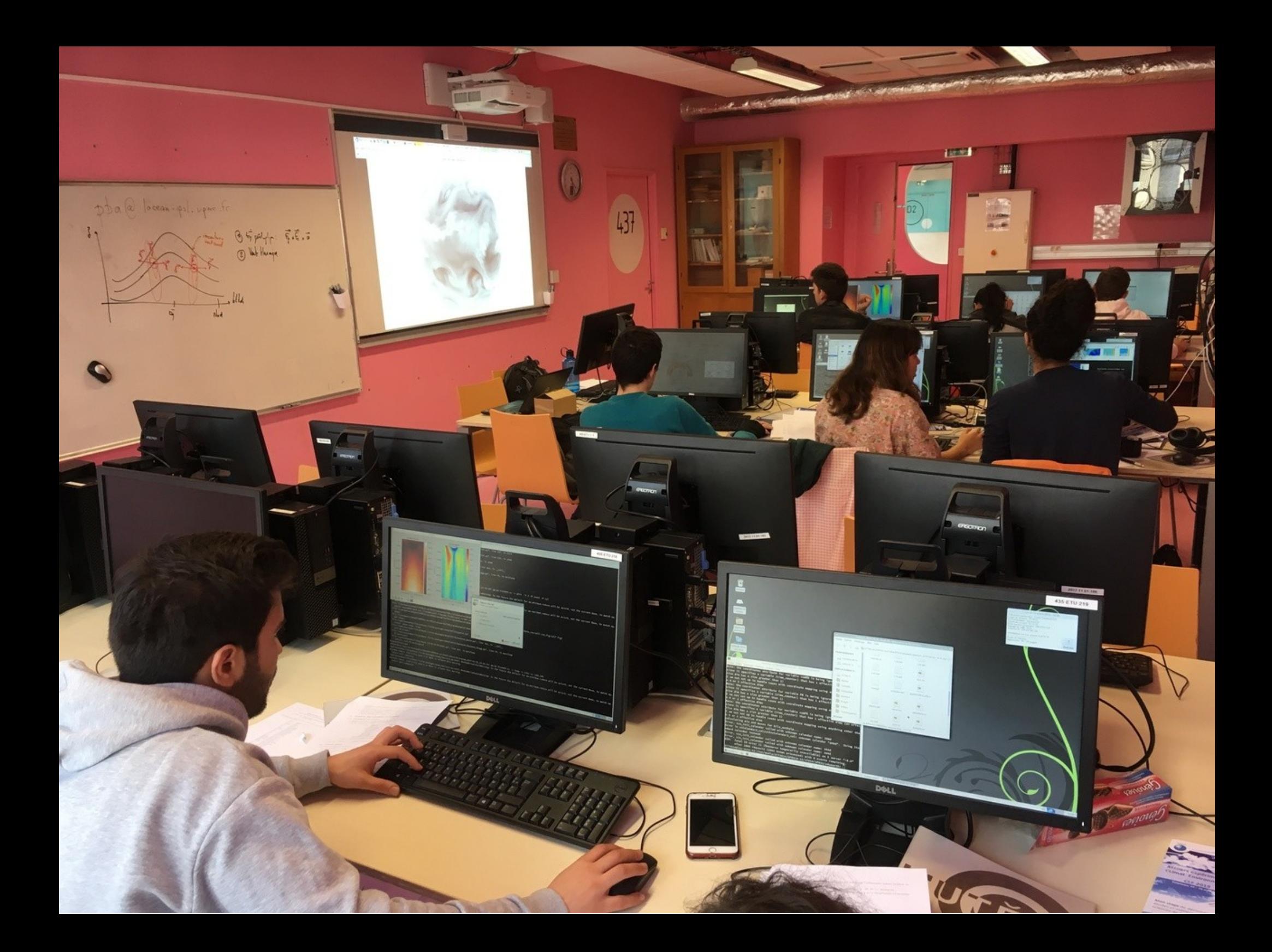

# Liste des cours

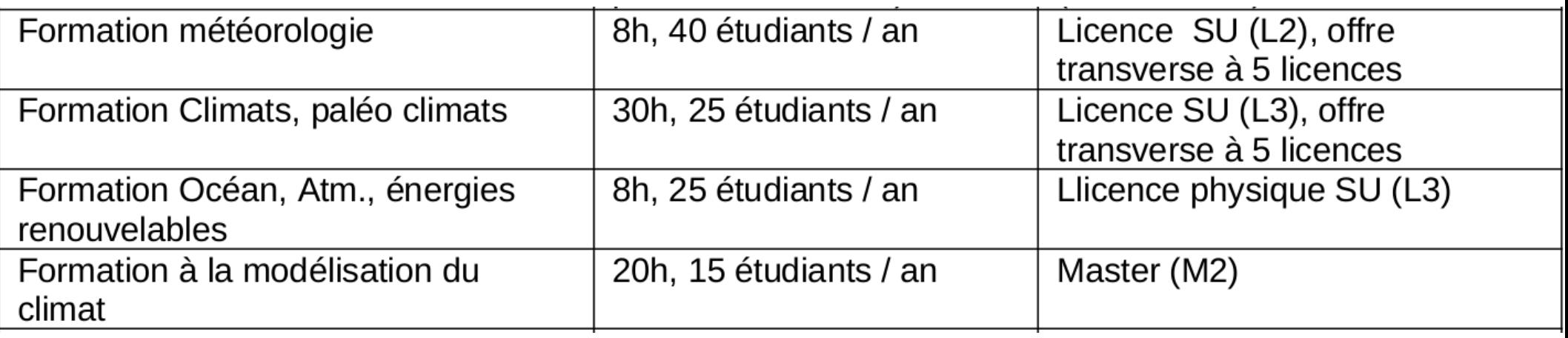

Je ne savais pas que mon ordinateur pouvait faire ça... et lui non plus d'ailleurs ! Vianney, L2

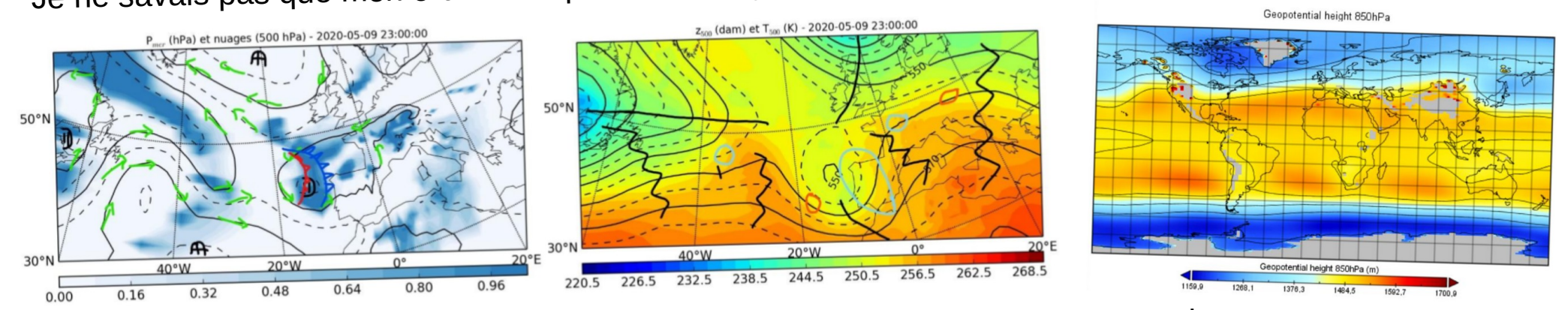

« (…) l'étude de la météorologie est une **discipline complexe**, soumise <sup>à</sup> de nombreux phénomènes très différents. Il est **difficile** d'en faire une prévision exacte. Cependant, le modèle <sup>s</sup>'est révélé assez précis quan<sup>t</sup> <sup>à</sup> l'évolution globale de la météo (…) Faire ce travail d'analyse (…) était très intéressant, et nous <sup>a</sup> permis de **comprendre un peu plus** ce qu'il se passe au-dessus de nos têtes. » *Rapport de TP, Gwenaël et Charlie, L2*

# Notion de système climatique

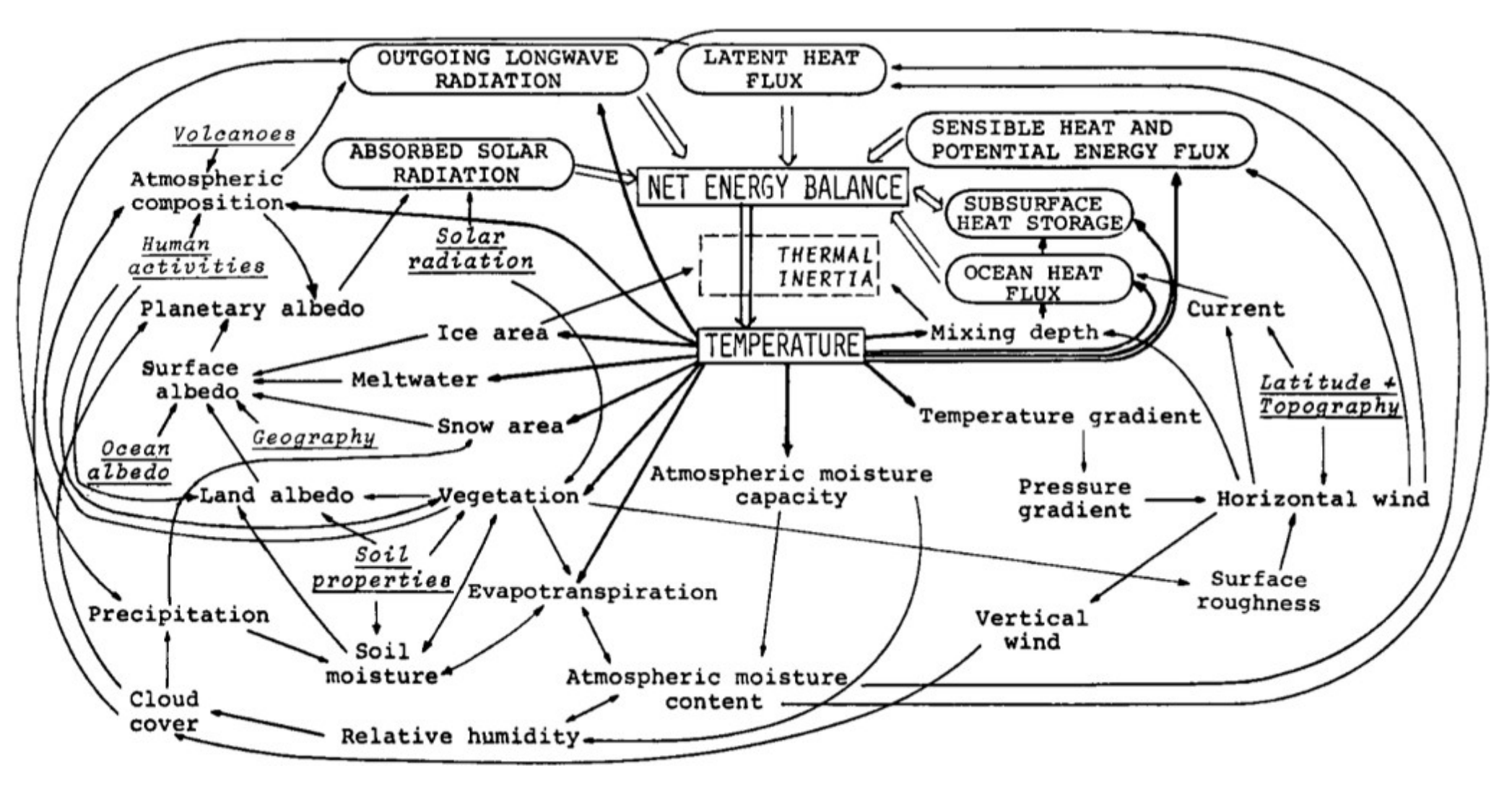

### Approche « inductive » : on reconstruit le système de zéro

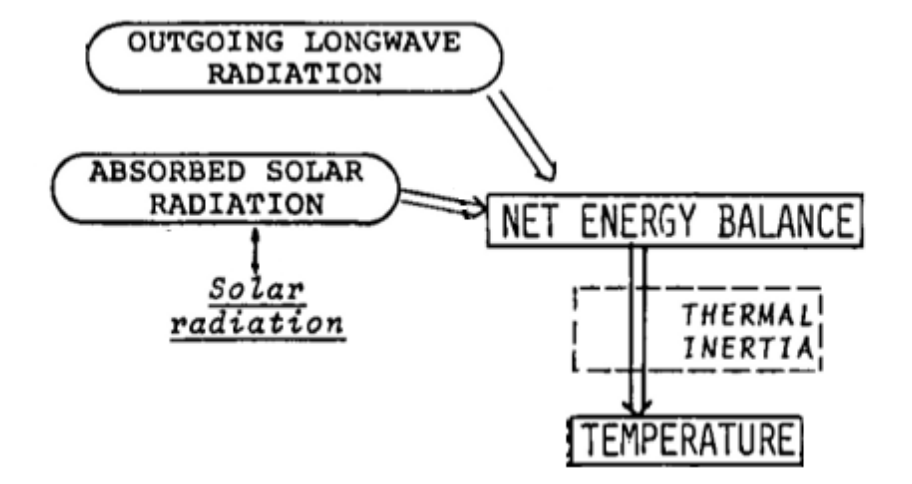

# On allume le Soleil, et on regarde...

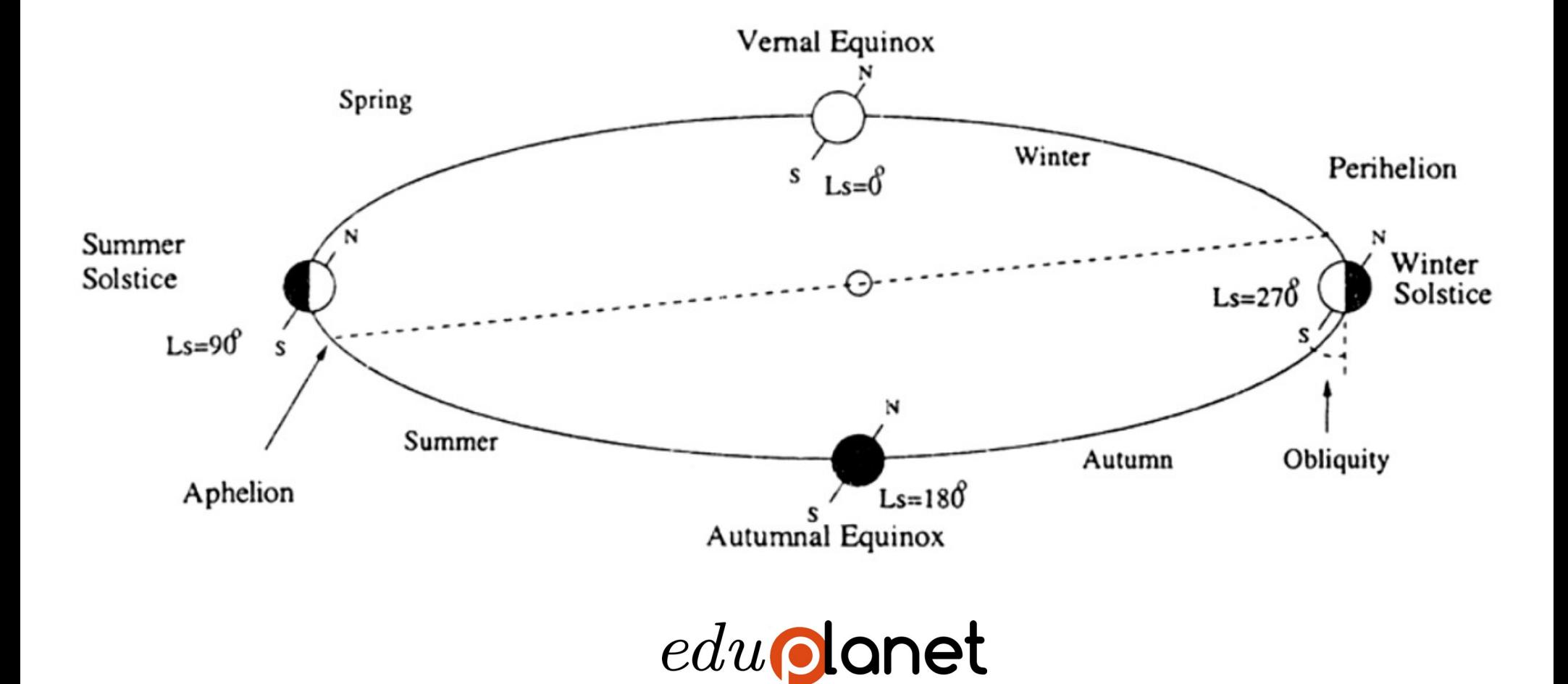

### Mise en équation

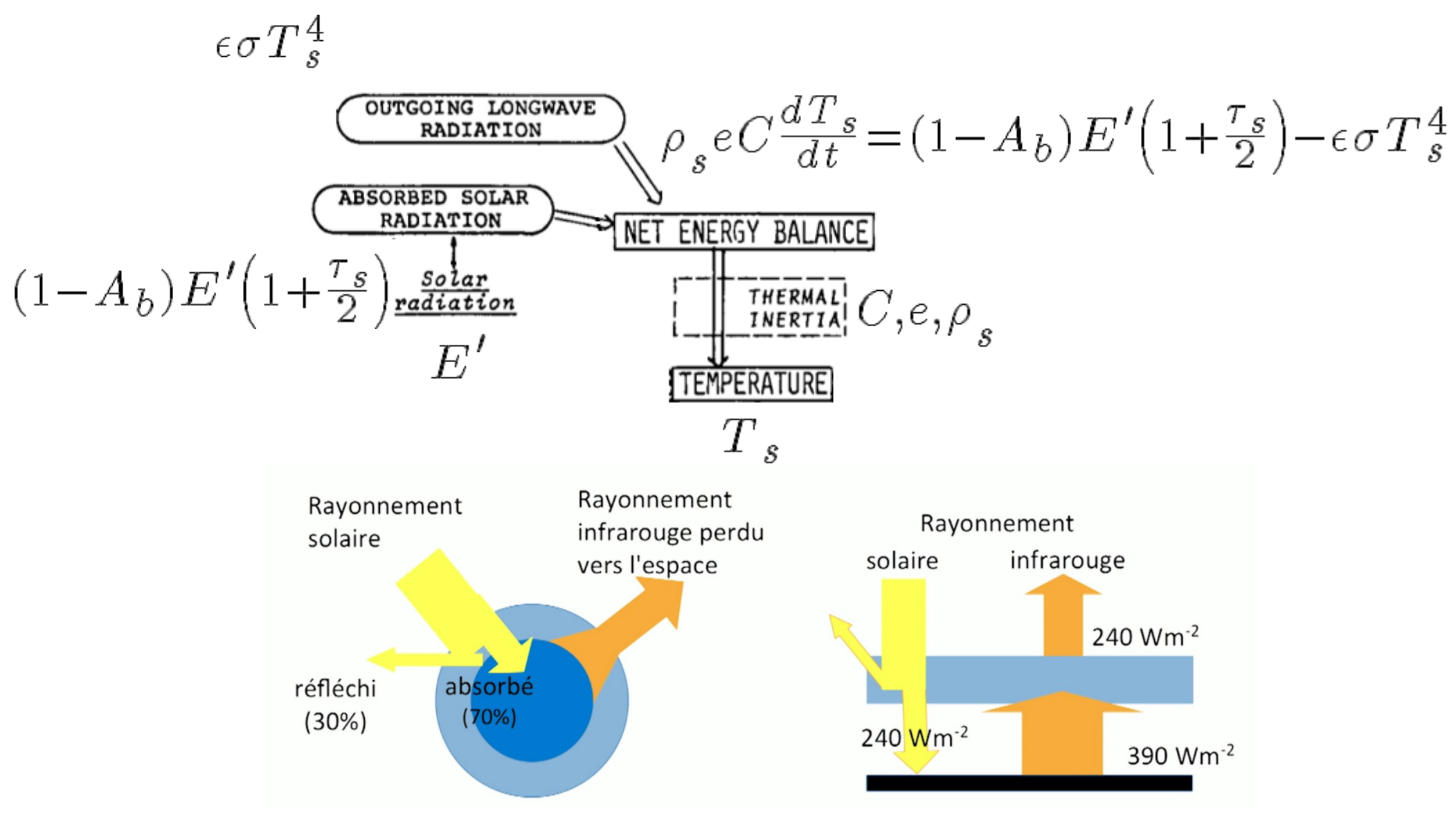

# Applications paléoclimatiques

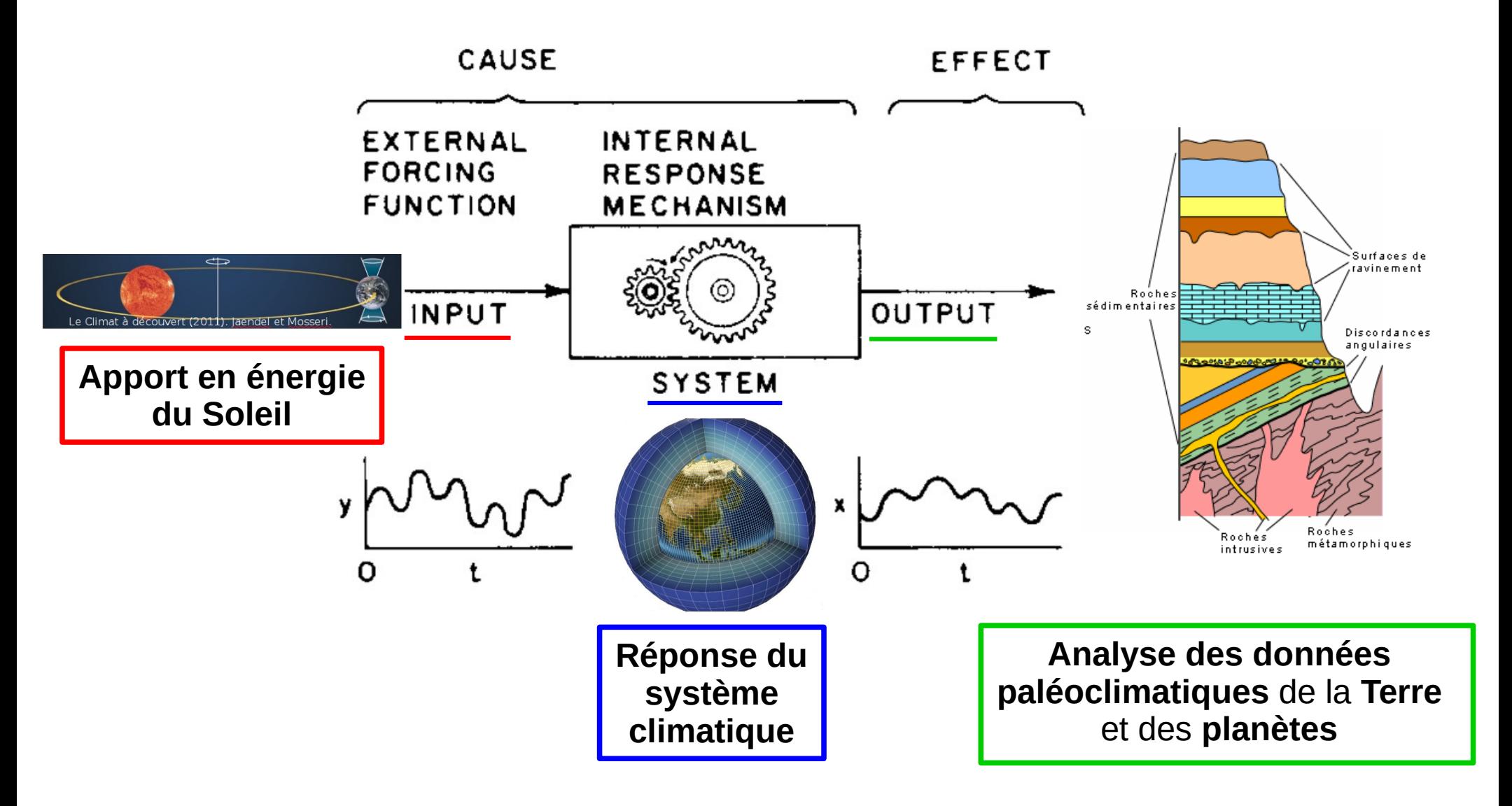

## Exemple : Trapps du Deccan

3

 $\overline{2}$ 

 $\overline{2}$ 

 $\overline{2}$ 

 $\overline{2}$ 

 $\mathbf{1}$ 

 $\mathbf{1}$ 

 $\mathbf{1}$ 

 $\bf{0}$ 

 $\Omega$ 

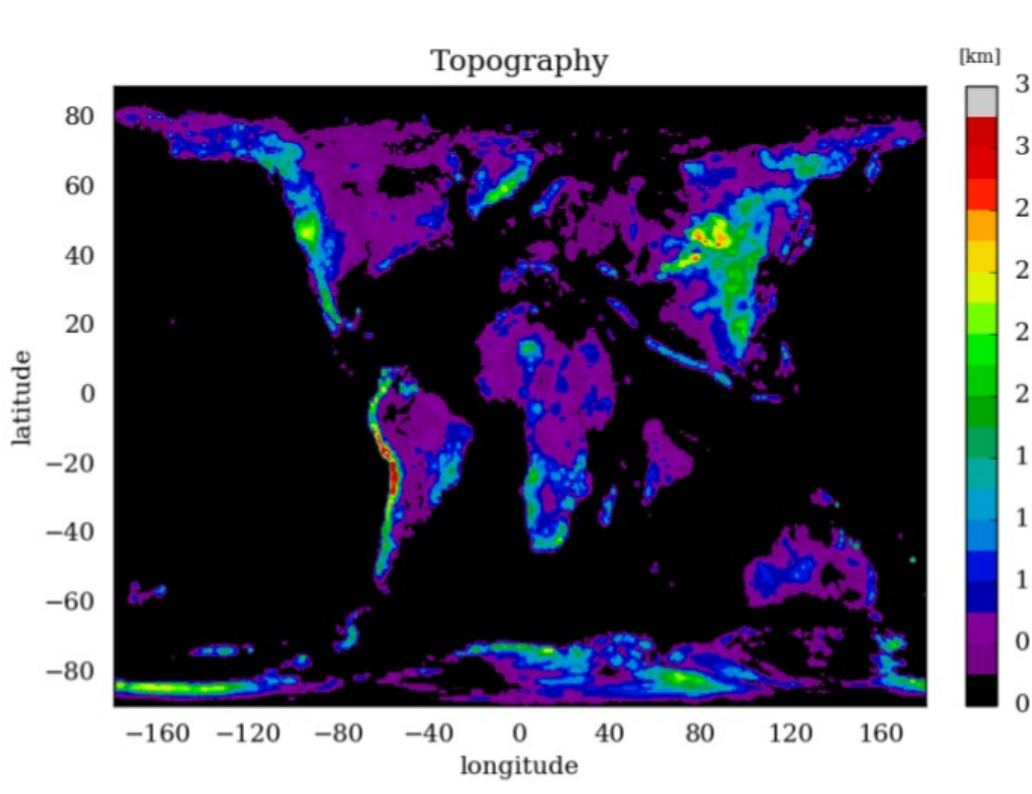

Fig 2. Topographie et répartition des continents sur Terre au Crétacé supérieur

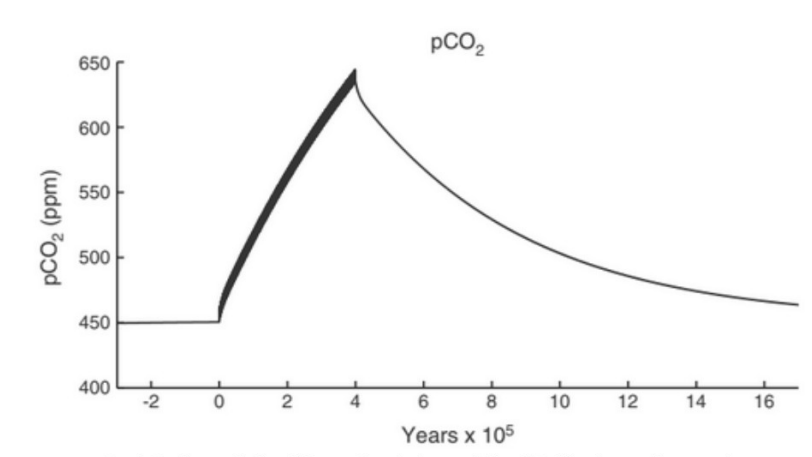

Fig.3 Evolution de la pCO<sub>2</sub> pendant la limite Crétacé-Paléogène en fonction du temps

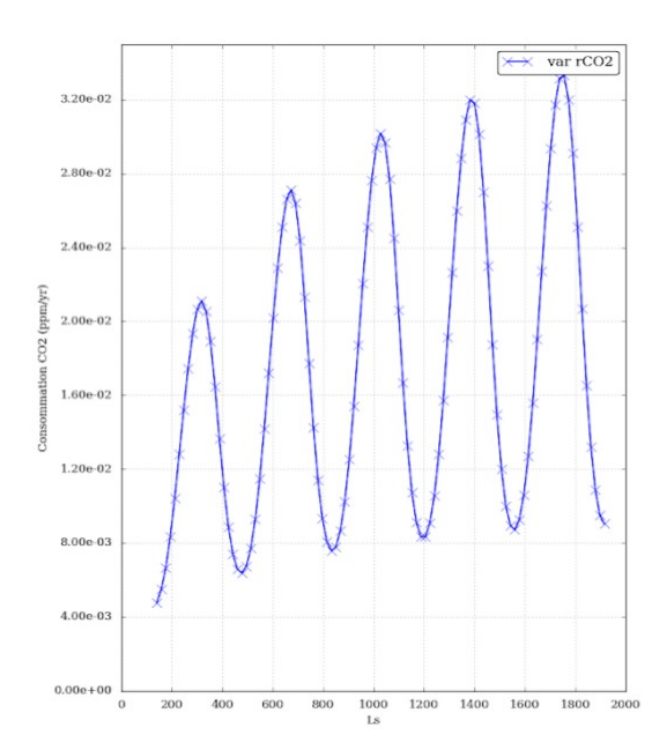

#### Mariam, Carine et Lina

### Exemple : La Terre « boule de neige »

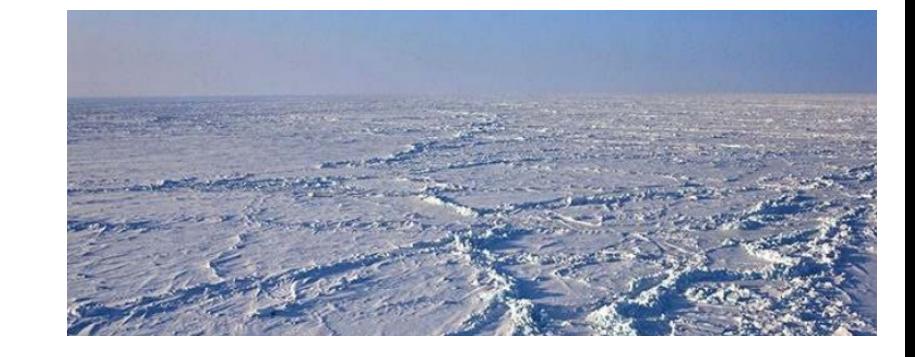

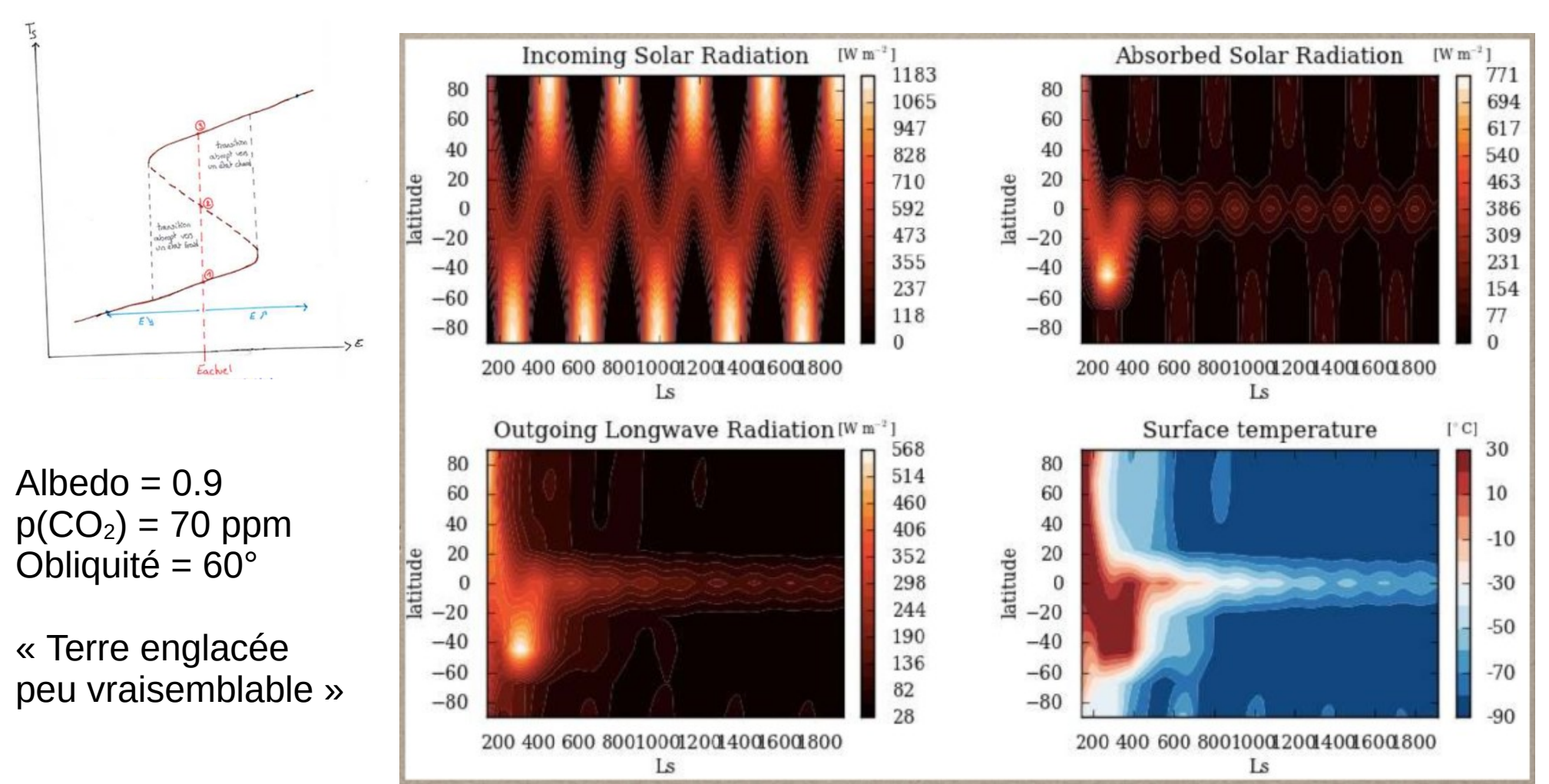

#### Chloé & Roxane

### Impacts climatiques et énergies

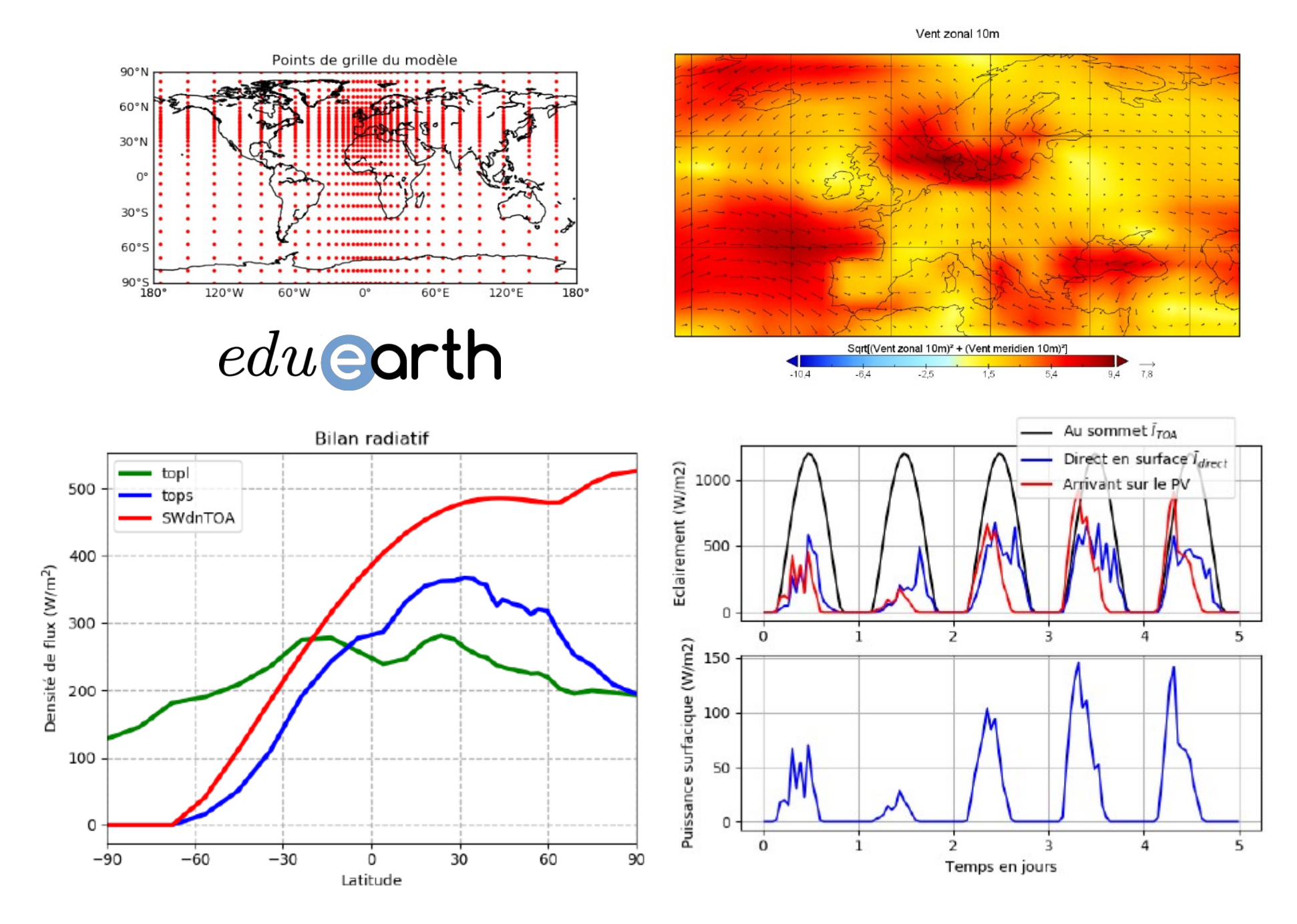

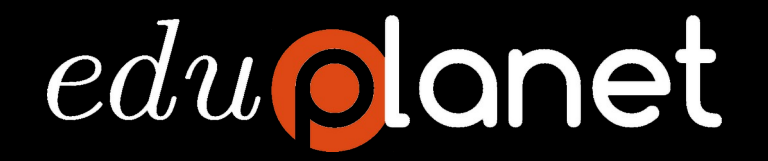

#### **<https://gitlab.in2p3.fr/ipsl/projets/pcmstudio/lmdz/generic>**

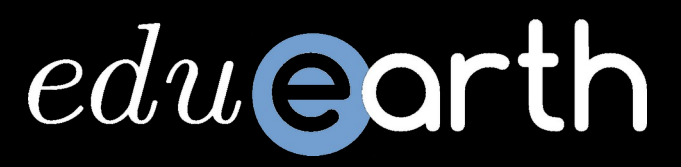

#### **<https://gitlab.in2p3.fr/ipsl/projets/pcmstudio/lmdz/earth>**

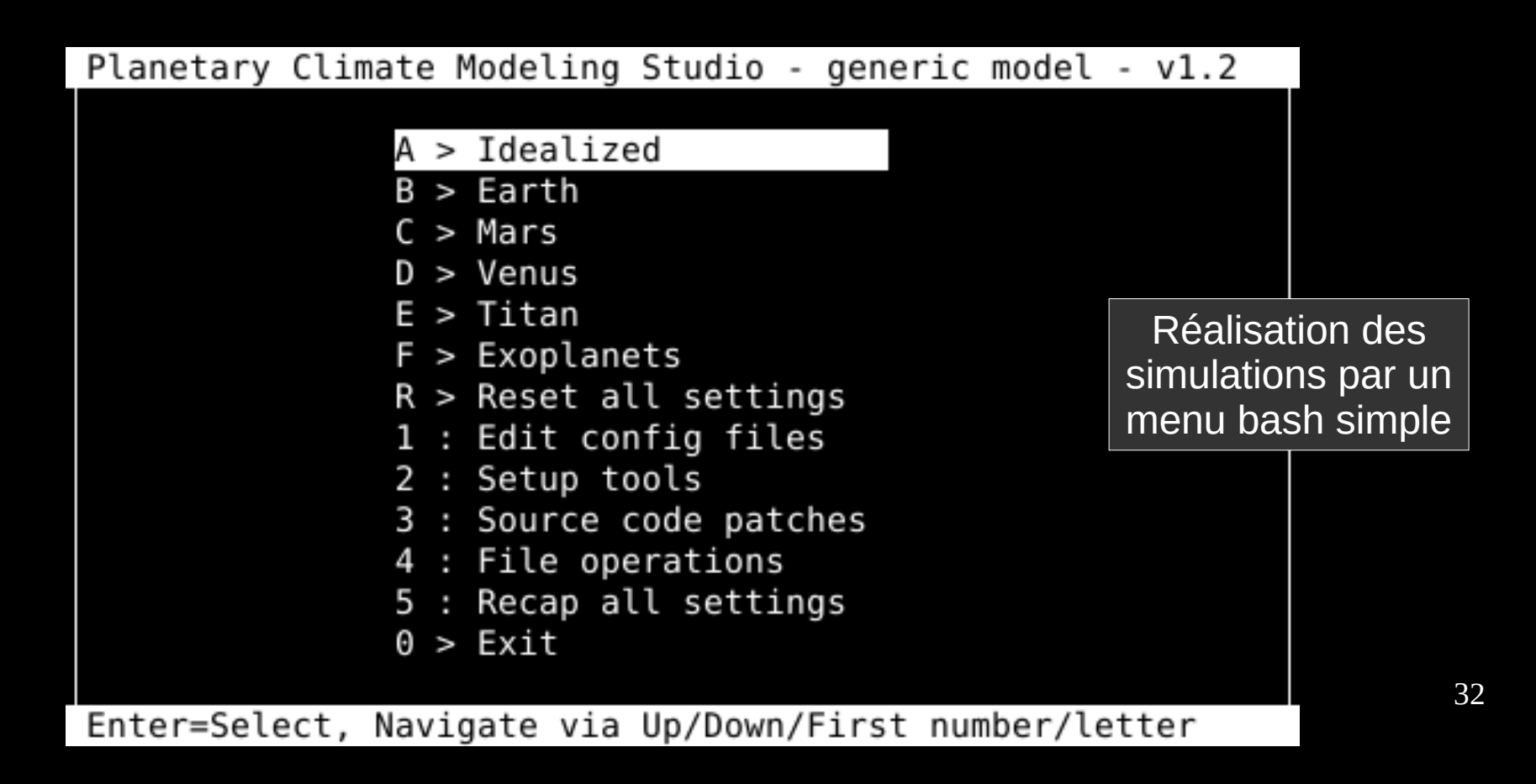

# Environnement **JupyterLab**

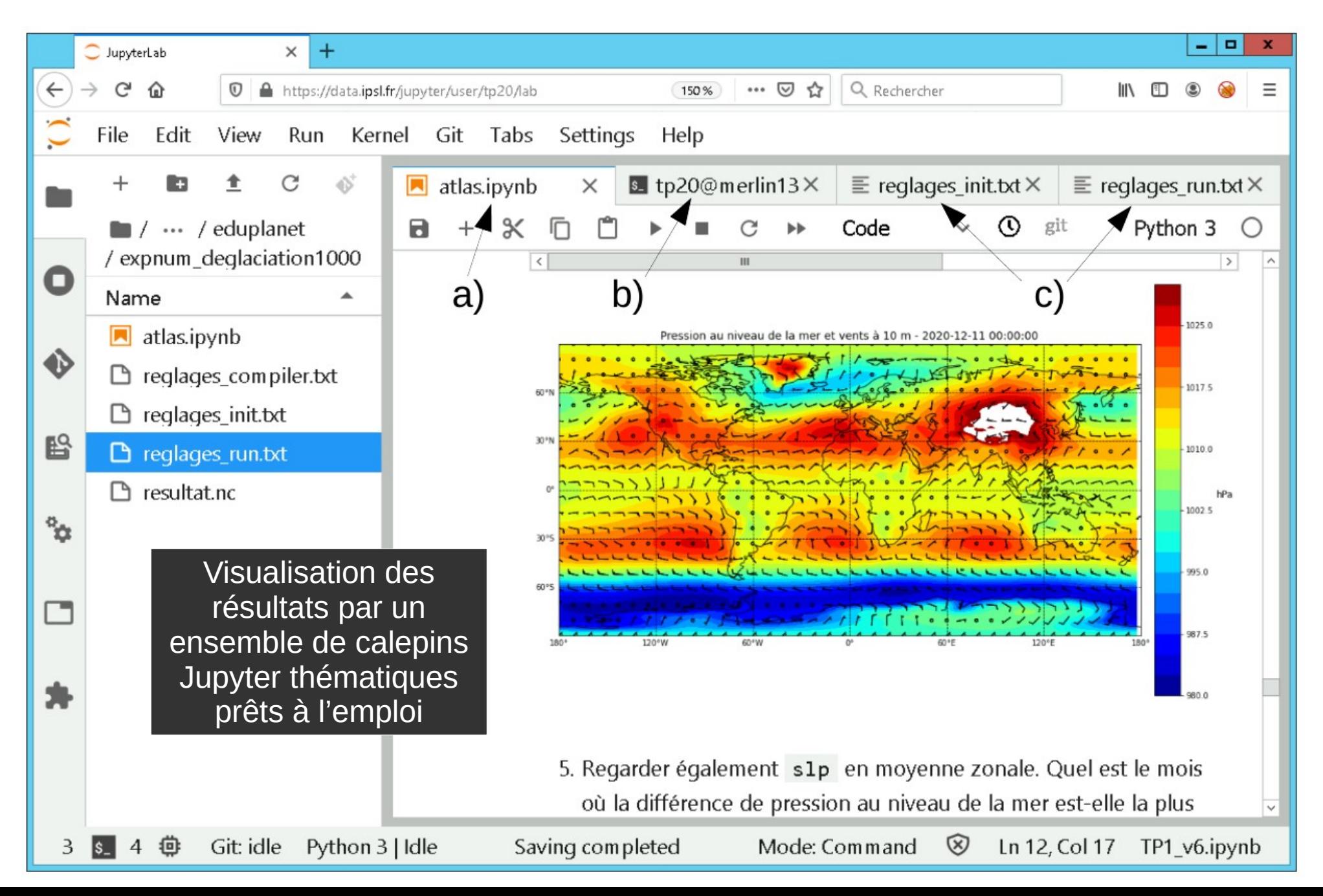

## **Sondage auprès des étudiants**

- Sur 18 étudiants, 50 % trouvent l'interface « Facile d'utilisation, j'ai travaillé en quasi-autonomie » et 50 % « Adapté, mais je devais être aidé(e) par quelqu'un », personne ne trouve l'interface trop difficile à utiliser
- Note de 16/20 attribuée par les étudiants à l'outil
- Extraits de commentaires : « permet de relier directement nos **connaissances** avec la **pratique** », « le travail d'**exploration** était sympa et très formateur à mon sens »

# On aime

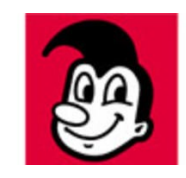

- « What I cannot create, I do not understand. » (R. Feynman)
- Flexibilité (1D, 3D, idéalisé, aquaplanet, terraplanet, slab ocean, Terre, planéto)
- Tout est prêt à l'emploi sur les mésocentres (mêmes outils que nos outils de recherche)
- On développe le matériel pédagogique ensemble (partage des sujets, des outils), on accède à tout le travail des étudiants
- Facile de travailler à distance, y compris pour les étudiants étrangers (il suffit d'un web browser)
- Les outils sont libres et utiles aux étudiants qui s'investissent volontiers (Linux, shell, Python…)
- Une plate-forme idéale pour le développement de paramétrisations (avant validation à plus haute résolution sur centre de calcul) ;

# Notre cœur de métier

- La culture des grands cycles climatiques, des processus physiques, des couplages
- La théorie de la modélisation (histoire de la modélisation, sciences numériques, paramétrisations et développement par « images physiques » et observation du monde réel)
- La pratique de la modélisation (porter un développement, débugger)
- Le raisonnement intégré sur un système complexe
- Le réglage des modèles et l'apprentissage machine
- Le recul sur les implications (descente d'échelle, applications régionales, services climatiques)